# **RMS Report Designing**

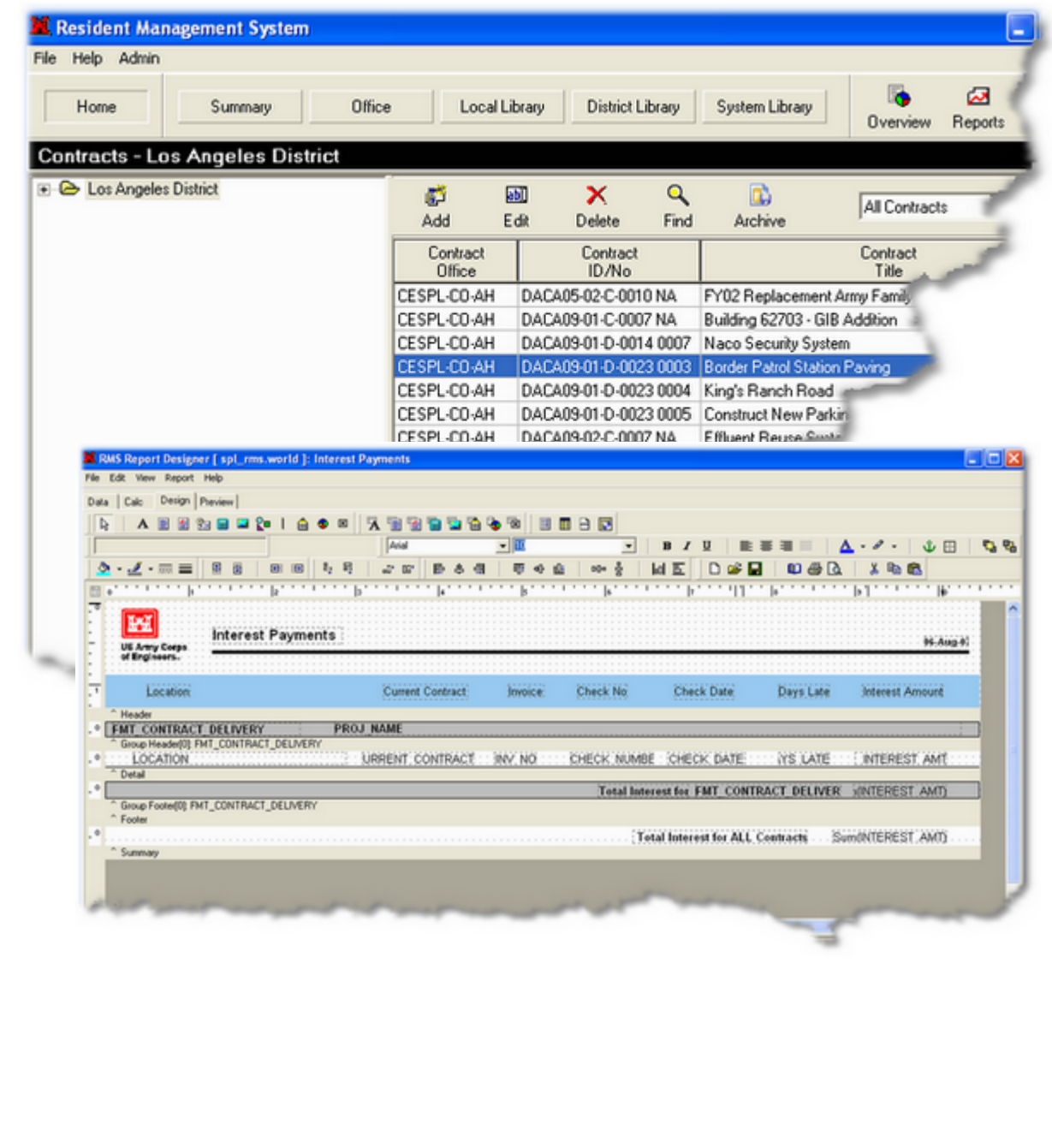

# **RMS Report Writing**

# **Examples for designing custom report in RMS**

*by RMS Support Center*

*RMS uses the Report Builder report writing tool to allow users to design customized Reports using RMS data. This banded report writing tool is flexible and powerful, but requires patience and skill.*

*This document contains many examples of reports that illustrate interesting and powerful ways to access and display RMS data using the report writer. Step through the example one by one in order to get the most out of this document*

 $\mathbf I$ 

# **Table of Contents**

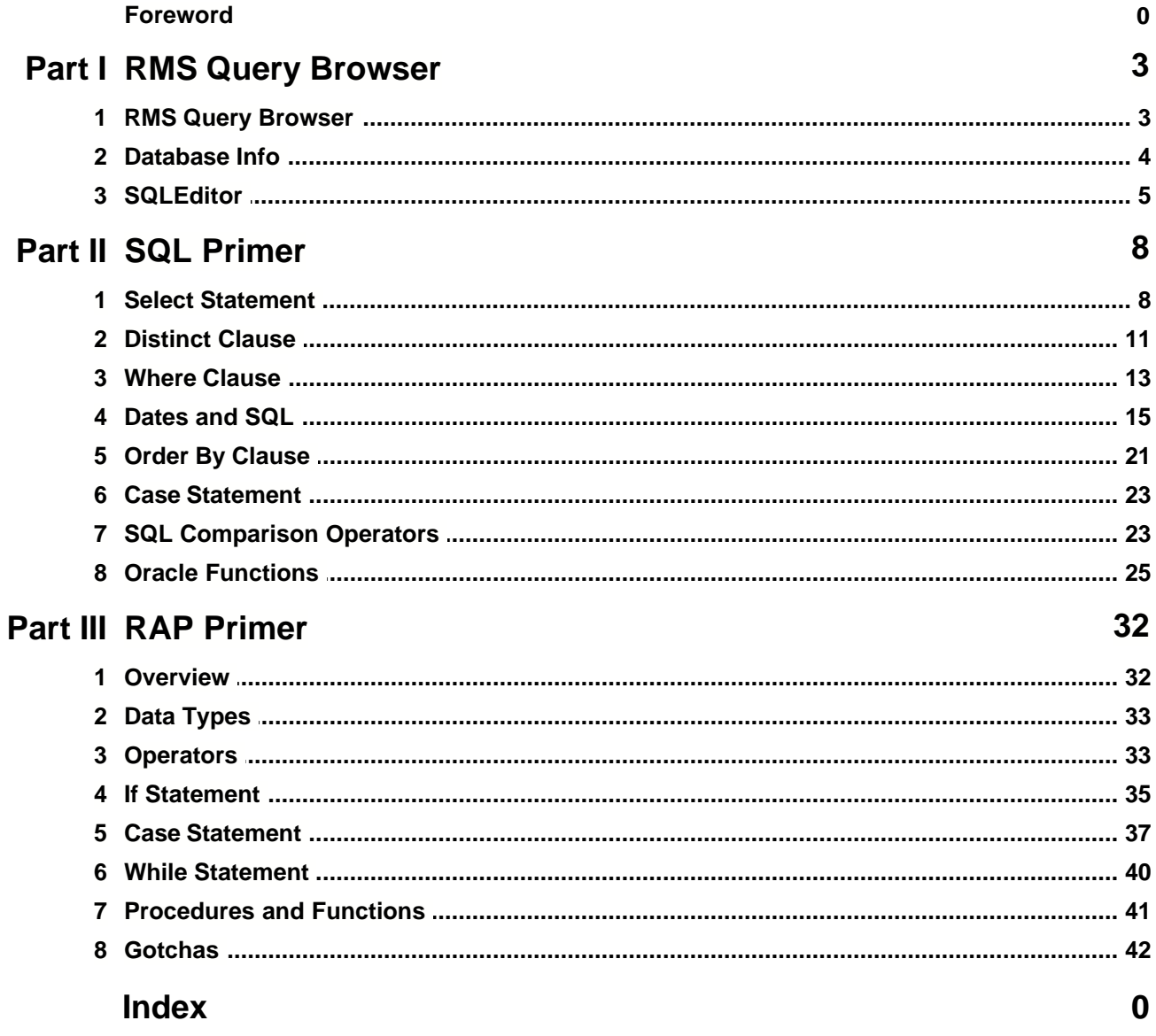

# **RMS Report Writing**

Example Report For Training Purposes

# **Example I**

# **1 RMS Query Browser**

# **1.1 RMS Query Browser**

The RMS Query Browser is a custom tool inside of the RMS Reports designer which will allow you to test your standard select queries for functionality. You can also use the Exporting capabilities to save you results sets out to native .xls format or to a .csv file.

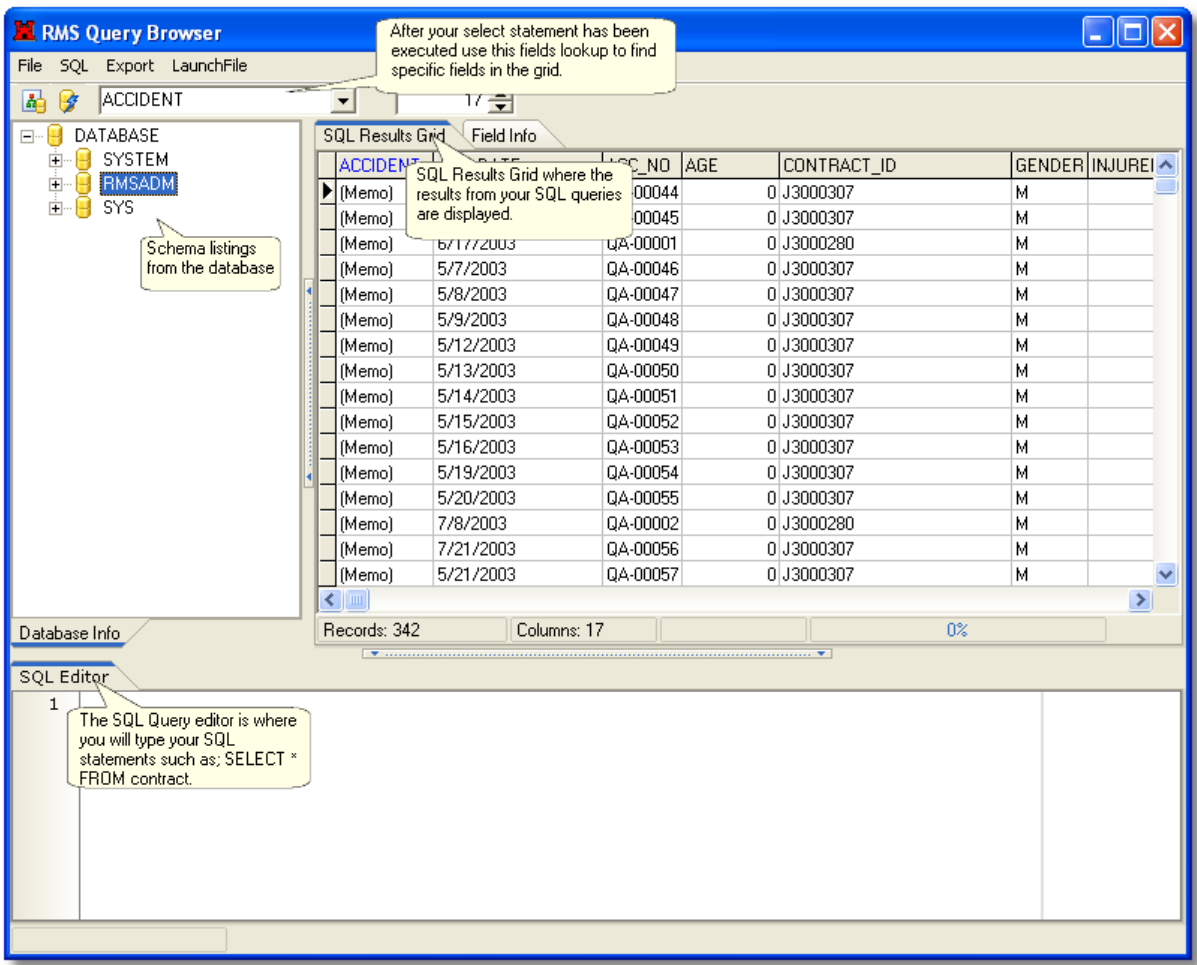

Clicking on the table names under the Schema listings will automatically select the table and display its Field Info. Use this information to create powerful select statements which you can use to enhance the quality of your reports.

**Note:** You will not be able to perform any type of updates or alter the database in anyway using this utility. It is strictly used for browsing and exporting data to native excel format.

# **1.2 Database Info**

Clicking on a table name on the Database Info tab will automatically select all of the data from this table and display it in the SQL Results Grid.

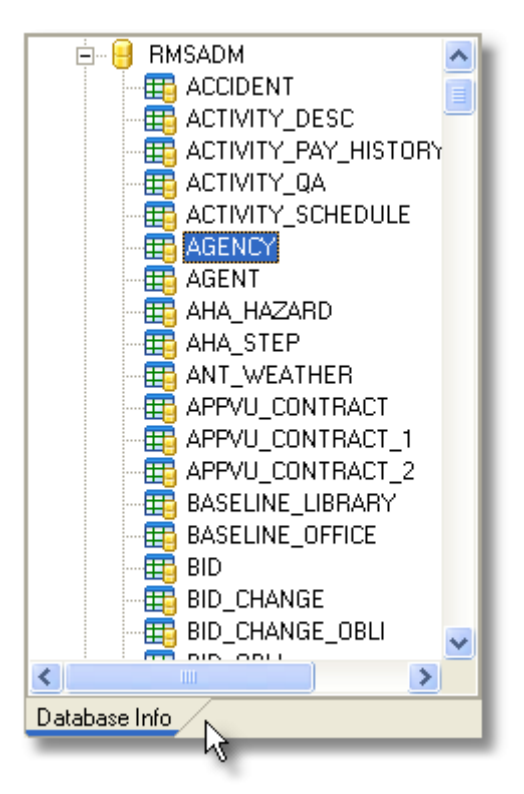

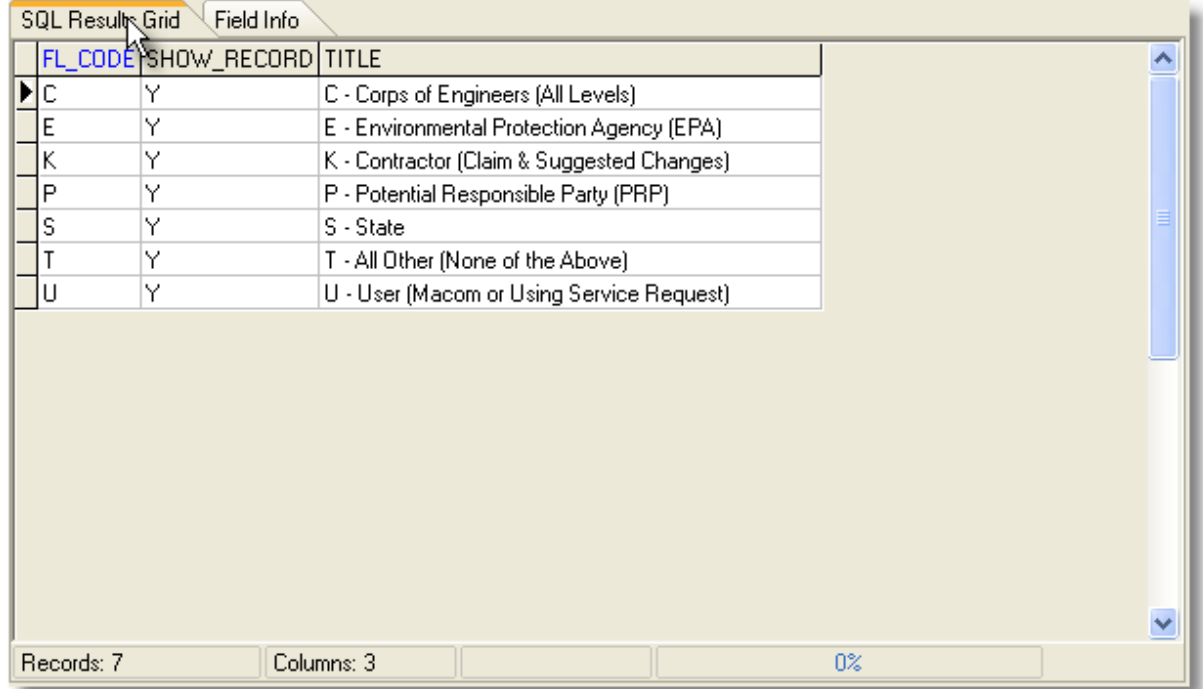

In addition you can also click on the Field Info to get more detail about the table you are viewing.

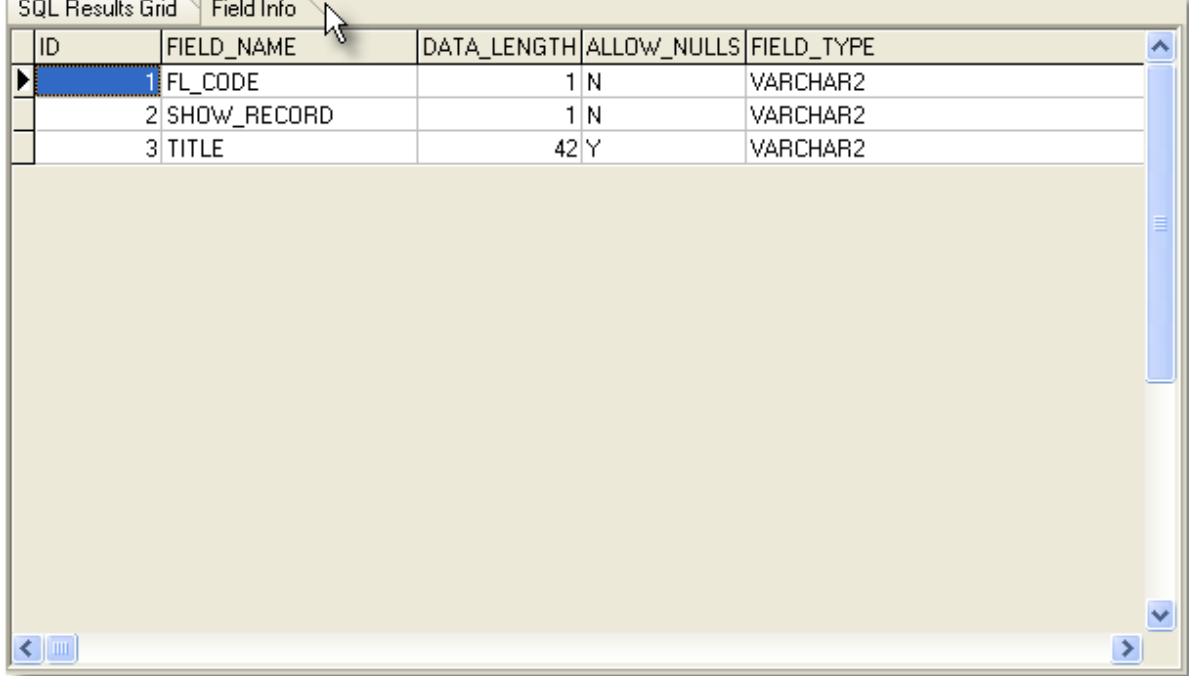

Such as the fields type and data length and whether they allow nulls or not.

# **1.3 SQLEditor**

The SQL Editor can be used to type in your select statements.

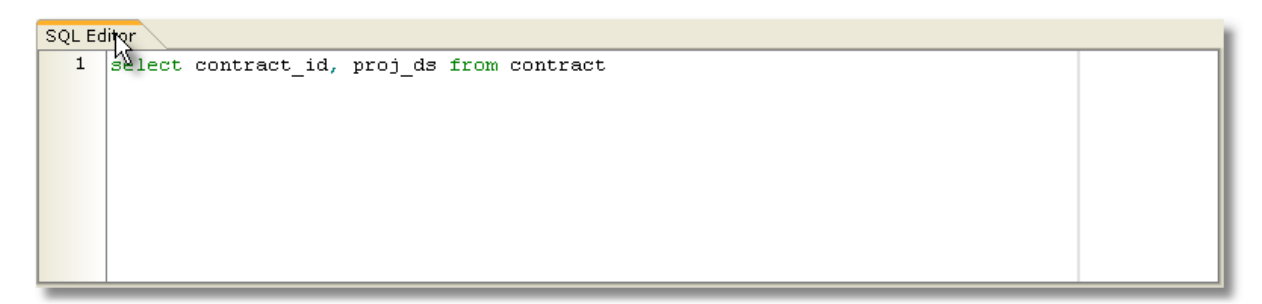

Pressing F5 will execute your statements and display the results in the SQL Results Grid.

# **6 Title of this help project**

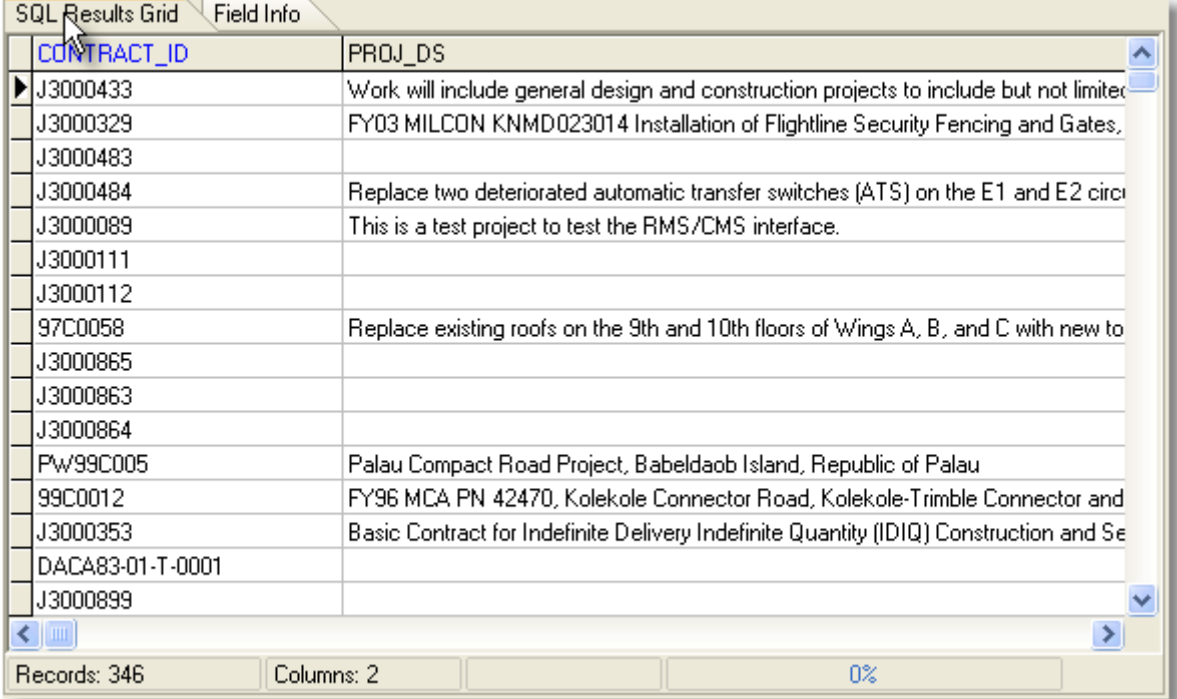

# **RMS Report Writing**

Example Report For Training Purposes

# **Example II**

# **2 SQL Primer**

# **2.1 Select Statement**

The select statement is used to retrieve data from the database. The format is:

*select columns from tables;*

Let's get a list of contract id's from the contract table.

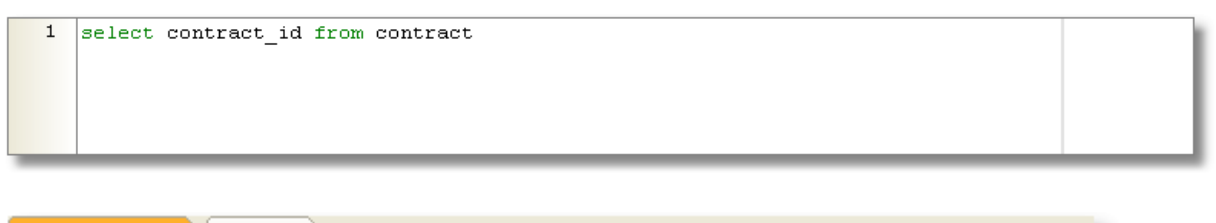

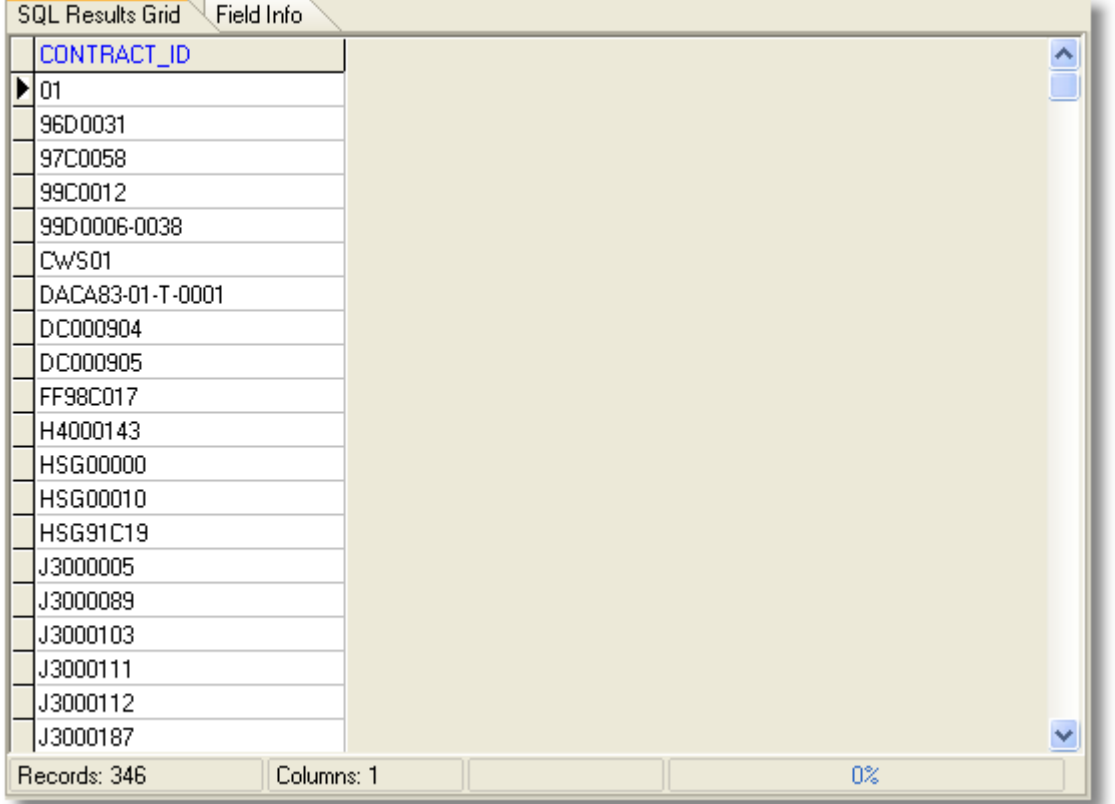

SQL is not case sensitive. Keywords can be place in caps, but that is not a requirement. Case is important when we get to the actual data but only for the data. In other words, if I query looking for "dc000904", then "DC000904" and "Dc000904" will not be returned.

You can also alias a column using the **AS** keyword, or you can leave it out. If your new column name includes a space, you need to enclose the alias in quotes.

1 select contract\_id AS "CONTRACT ID" from contract

1 select contract\_id "CONTRACT ID" from contract

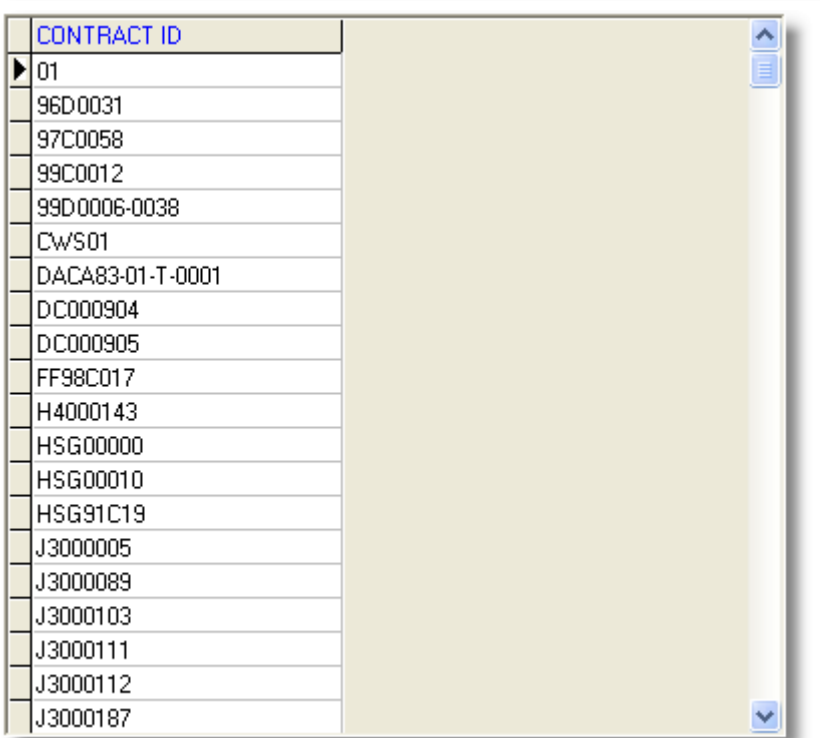

If I wanted to select all of the columns then I would do a select \* pronounced "Select Star" or "Select All". It would look like this:

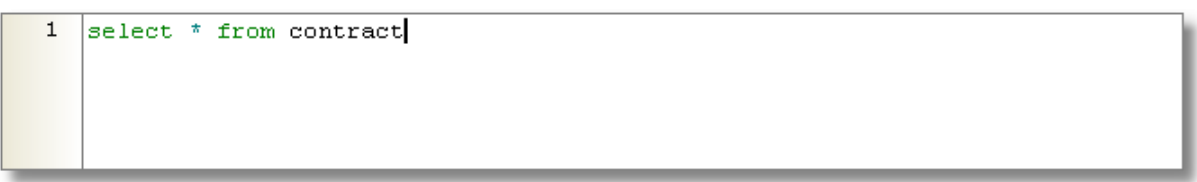

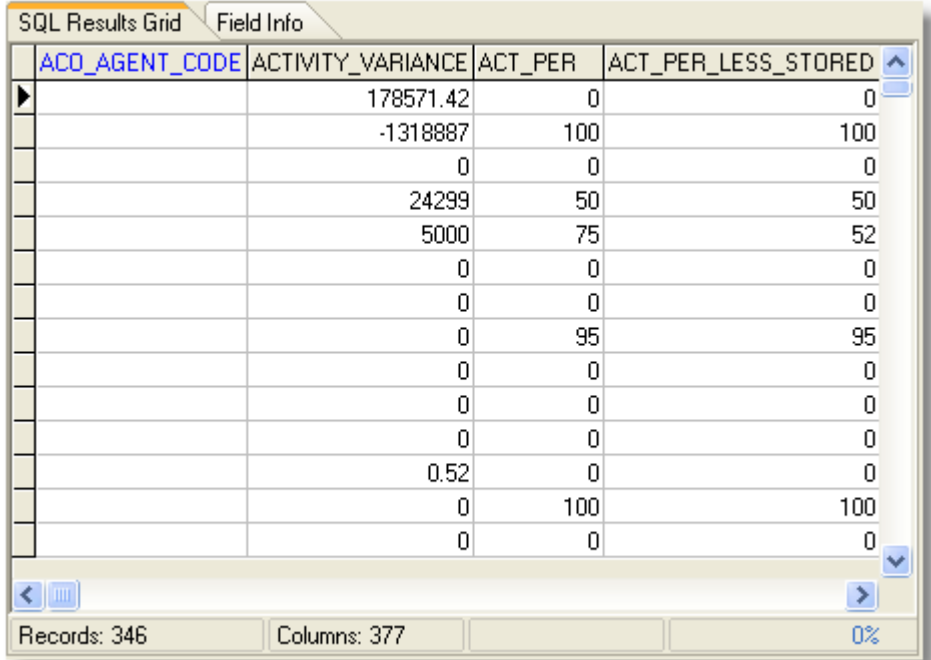

You can also do math on number columns. Math in SQL follows the normal order of precedence. Multiplication (\*) and Division (/) before addition (+) and Subtraction (-). Operators of the same priority are evaluated left to right. Use parentheses to change the order of evaluation.

select contract\_id, act\_tot, 2\*act\_tot+10 "My Custom Number" from contract  $\mathbf{1}$ 

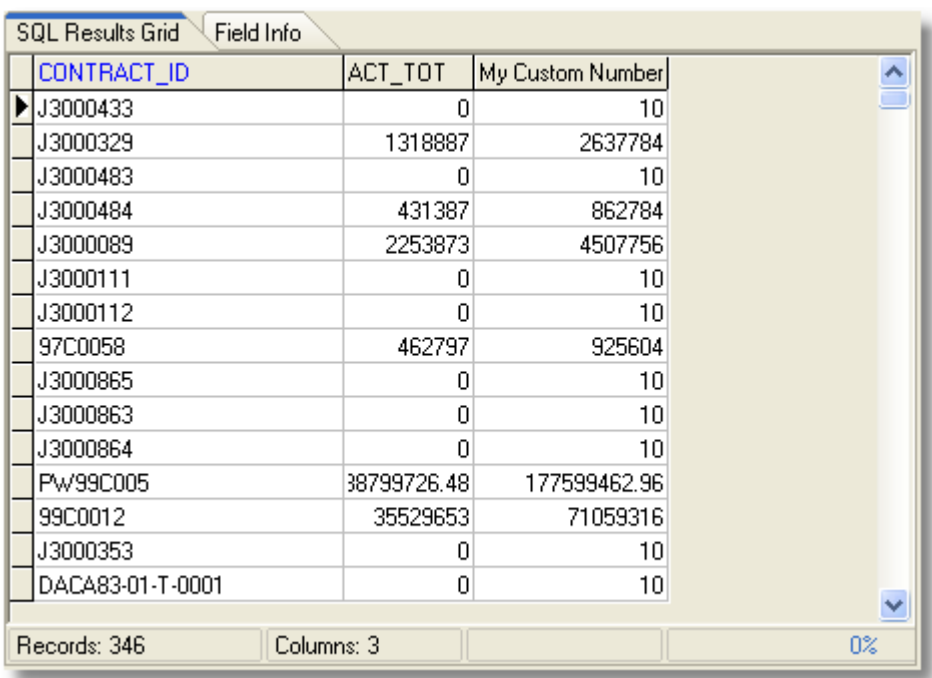

**NOTE:** A NULL value is a column value that has not been assigned or has been set to NULL. It is not a blank, space or a zero. It is undefined. Because a NULL is undefined, there is no such thing as NULL math. As a result the following will equal NULL;

- $\bullet$  NULL + 4 = NULL
- $\bullet$  NULL  $*$  3 = NULL

Since NULL is undefined, all math using a NULL returns a NULL

# **2.2 Distinct Clause**

Many times there are multiple rows with the same value, and we want to return only one copy of the row. If the boss wants a list of the offices currently containing contracts, we can query that from the contract table.

 $\mathbf{1}$ select office\_symbol from contract

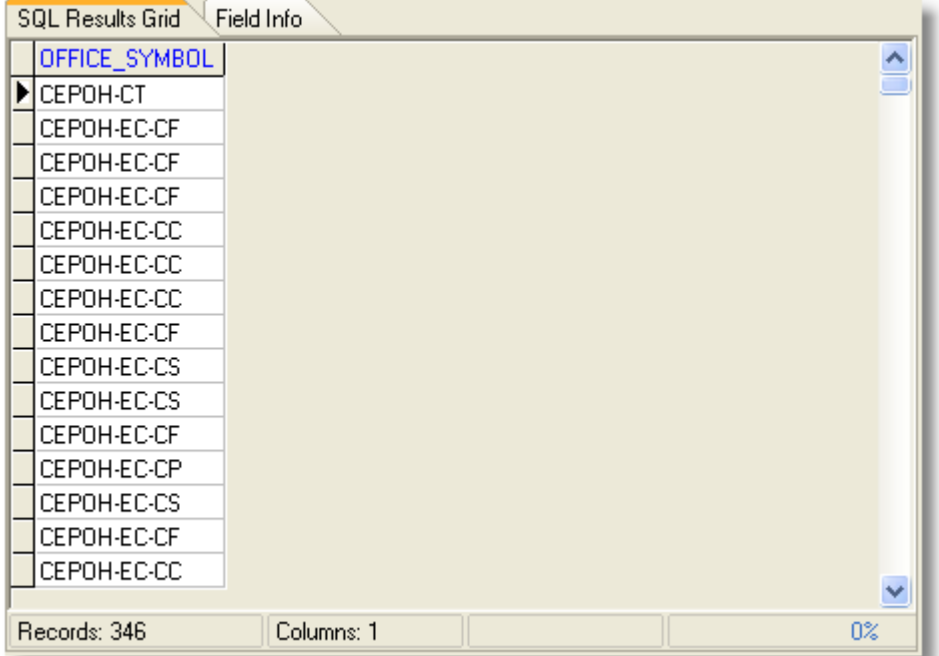

We have 346 contracts, and we got 346 rows back. But, notice that some contracts have the same office\_symbol. What we want is a list of the distinct office\_symbols (one row for each office\_symbol). SQL provides the DISTINCT clause for this result.

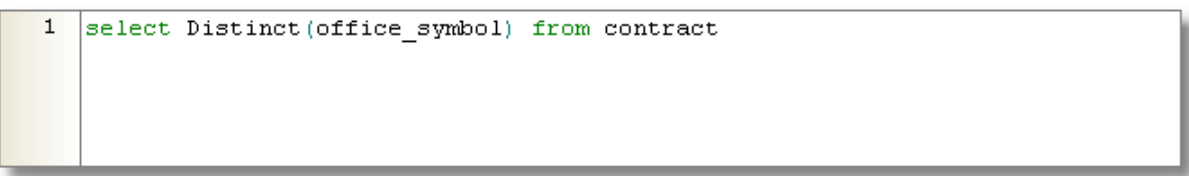

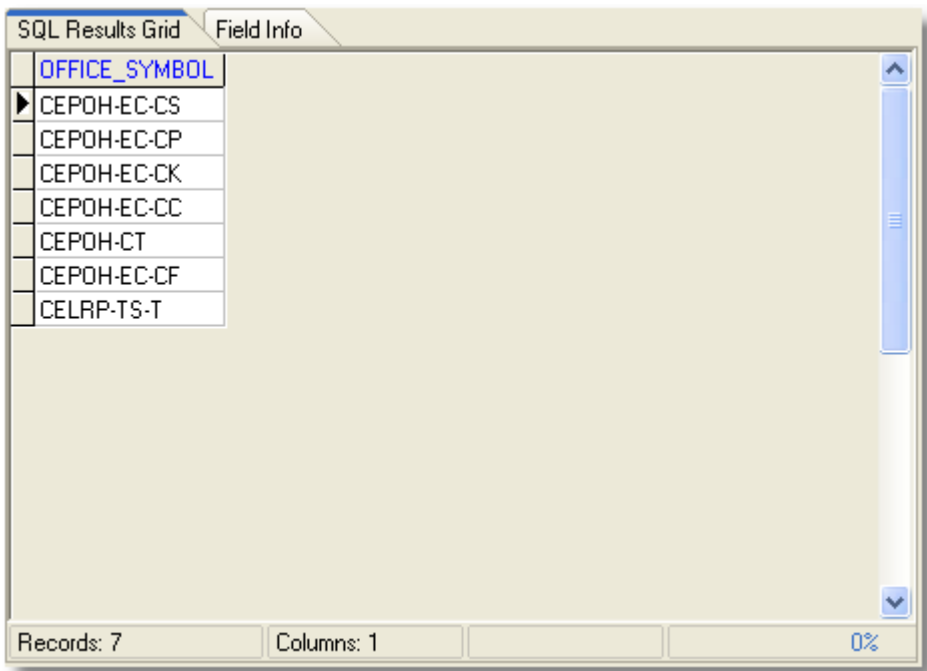

The Distinct Clause removes the duplicate rows.

# **2.3 Where Clause**

The WHERE clause also limits the number of rows in the results set. The WHERE clause is a logical comparison and returns the row if the WHERE clause is true and excludes the row if the clause is false.

### **TRUE**

```
\overline{1}select fmt contract delivery from contract
\overline{a}where contract id = 'J3000111'\mathsf 3
```
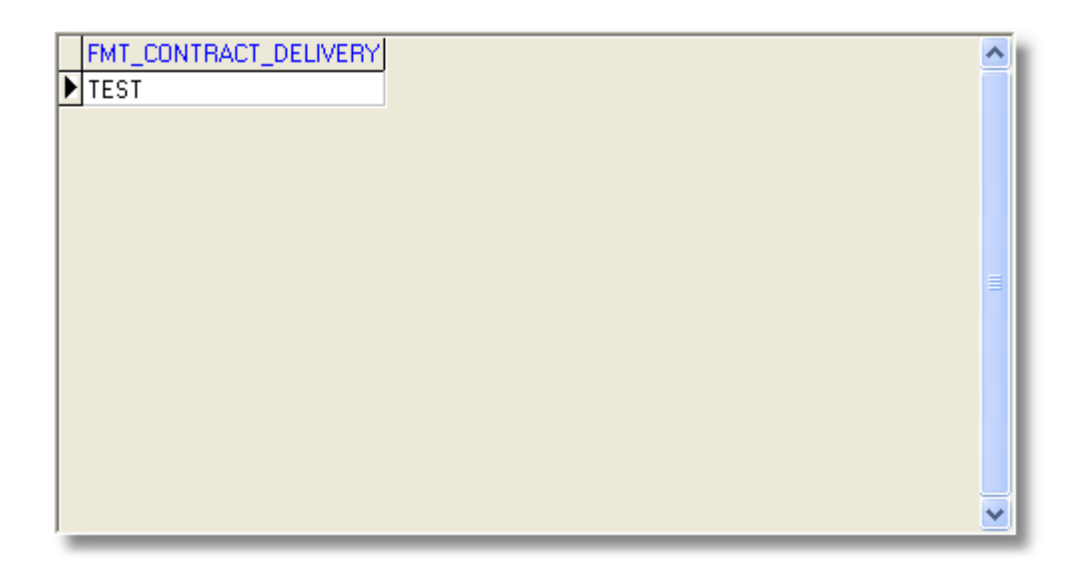

Notice that the column used in the WHERE clause is not one of my selected columns. It can be, but there is no requirement for it to be selected. Also, note that I capitalized the argument. The field is a varchar2 or a character string. Character strings are enclosed in single quotes. Although capitalization does not matter in the SQL command syntax, it does matter whith data. The information that is stored in the database might be capitalized or not. If I use my WHERE clause regardless of case I could get back a result set that is not what I wanted.

**FALSE**

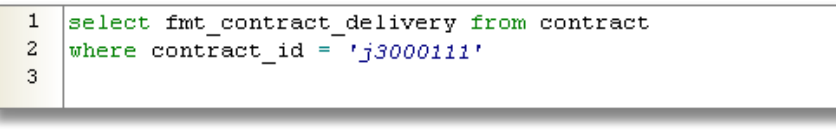

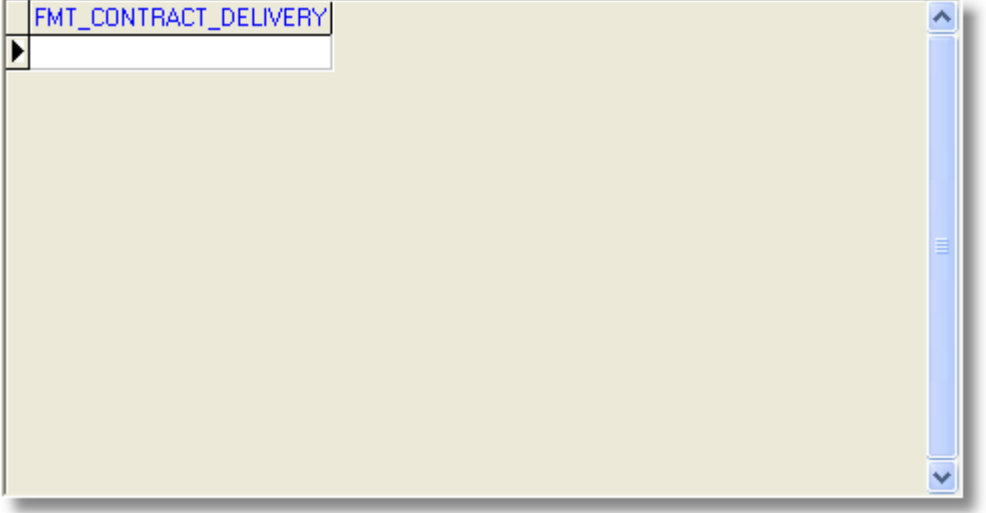

If for some reason you do not know how a data element is stored you could use one of the built in functions Oracle provides to force your case on the data field.

```
\mathbf{1}select fmt contract delivery from contract
\mathbf{z}where lower (contract id) \vert = 'i3000111'
3
```
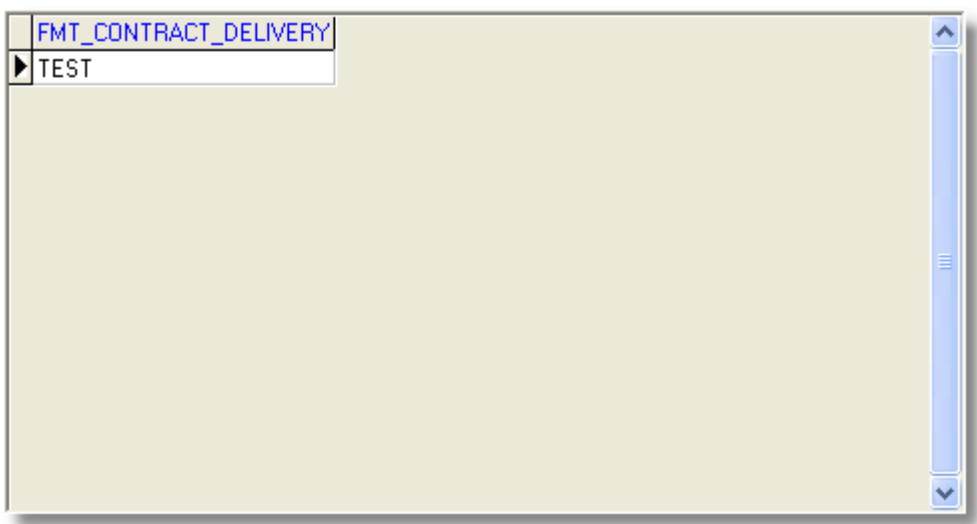

### **SQL Logical Operators**

An SQL query can only have one WHERE clause; however, that clause can contain multiple comparisons. Each comparison returns a TRUE, FALSE or NULL. You evaluate these TRUE/FALSE results using AND and OR to end up with the single TRUE or FALSE for the entire WHERE clause. The AND operator (called conjunction) returns TRUE if both comparisons are TRUE and returns FALSE if either comparison is FALSE.

*Where act\_tot < 100000 --TRUE AND contract\_id = 'J3000111'* 

Since Both comparisons are TRUE, the WHERE clause is TRUE. The logical OR operator (called a disjunction) returns TRUE if either comparison is TRUE, otherwise returns FALSE.

*WHERE act\_tot < 100000 --TRUE OR contract\_id = 'J3000111' --FALSE*

The WHERE clause returns TRUE.

# **2.4 Dates and SQL**

Dates are stored in the database as large numbers. The actual size of the data number is dependent on the operating system supporting the database. When a date is requested, it is returned in a human readable form.

When date values are compared in the WHERE clause, the format of the date must match the format that the database is using or the comparison will fail. Alternately, if you are using another format, then you must tell the database how your dates is formatted. The default date format for RMS is MM-

DD-YYYY. If you are using an RMS tool this format is set for you each time a new session is created. If you are using you own tool such as TOAD or some other SQL tool you will need to set your session variable using the " ALTER SESSION SET NLS\_DATE\_FORMAT = 'MM-DD-YYYY' " statement.

To get the current date, you select from a function called SYSDATE. SYSDATE returns the current date from the server operating system supporting the database.

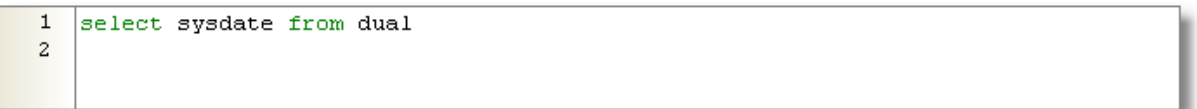

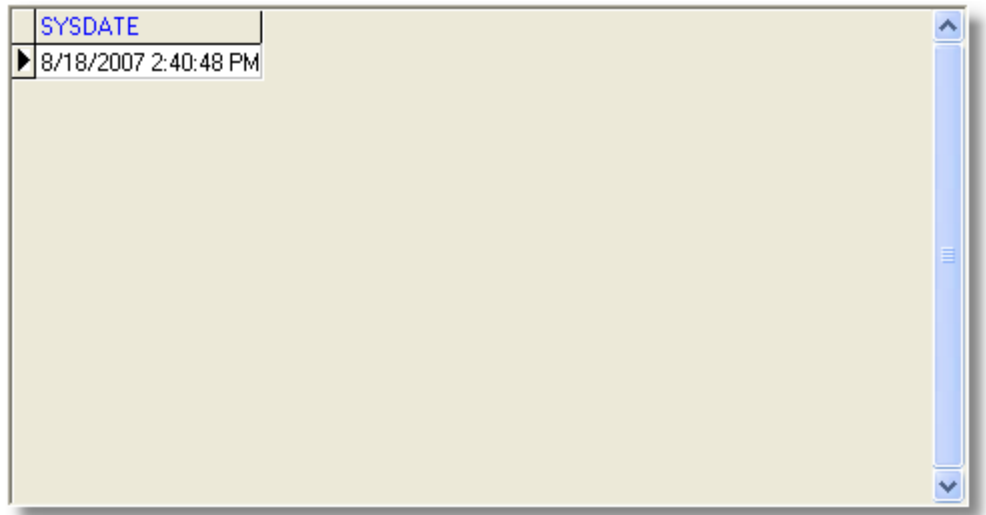

The dual table is a pseudo-table that allows you to execute functions that require selecting from a table.

Lastly, because a date is stored in the database as a number, you can perform date math.

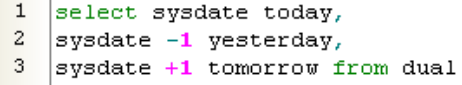

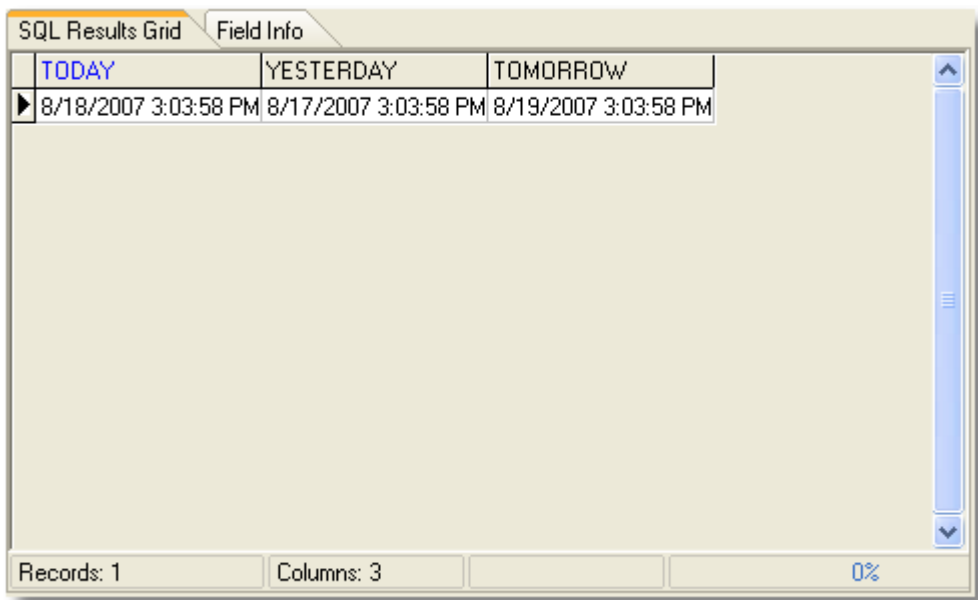

#### **Date Functions**

Oracle also has some specific functions geared toward the manipulation and formatting of the dates.

#### **add\_months(d,n)**

The add\_months function gives you the same day, n number of months away. The n can be positive or negative.

```
\overline{1}select
\sqrt{2}SYSDATE,
\overline{\mathbf{3}}\texttt{ADD\_MONTHS}\left(\texttt{SYSDATE}, -1\right) ,
\overline{4}ADD MONTHS (SYSDATE, 2),
                                                                   \blacksquare\sqrt{5}ADD MONTHS (SYSDATE, -3)
6<sup>6</sup>from
\overline{\mathbf{7}}_{\rm dual}
```
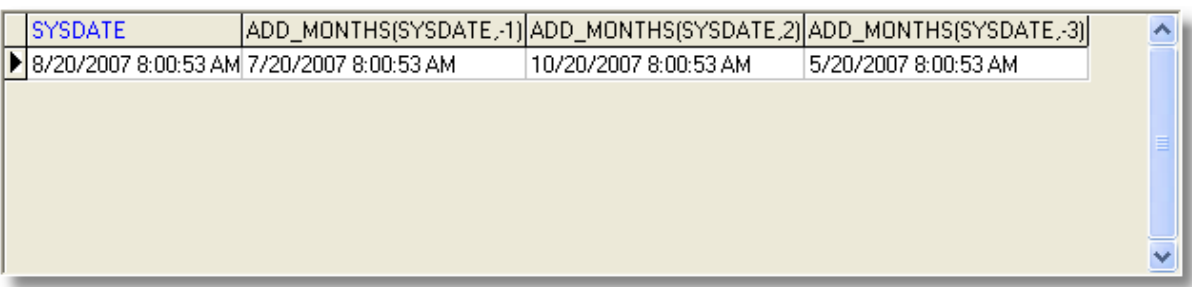

#### **last\_day(d)**

The last\_date function returns the last day of the month of the date d. If you want to find the first day of the next month simply add one to the last\_day results.

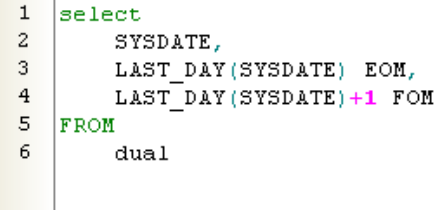

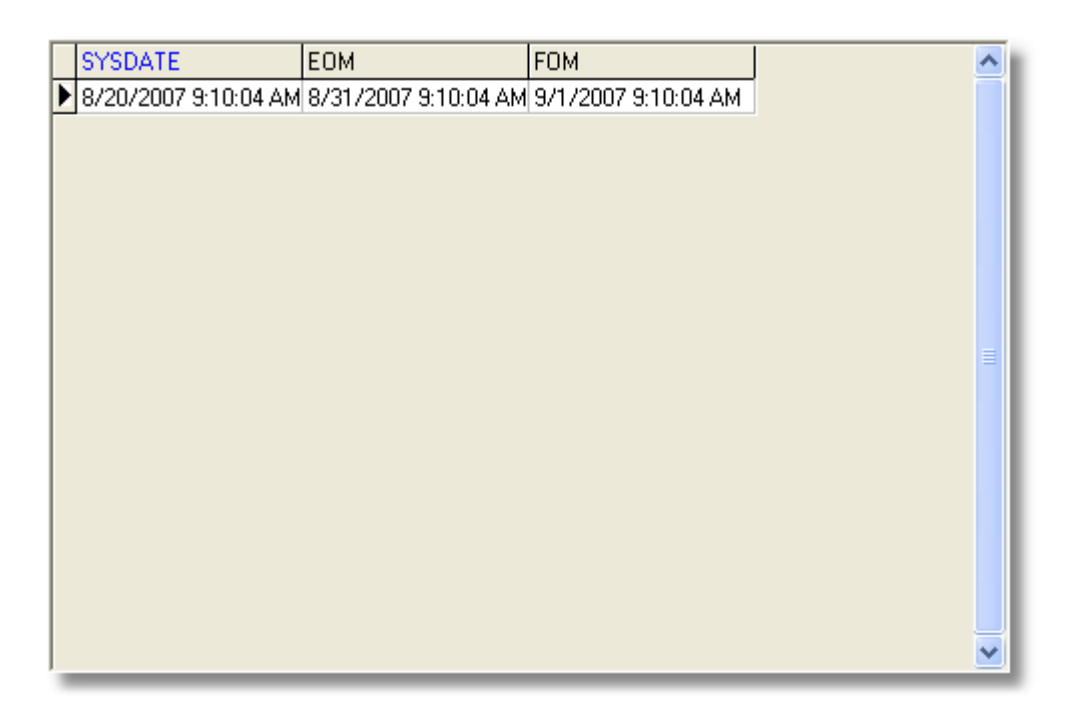

#### **next\_day(d, day\_of\_week)**

The next\_day function returns the date of the day\_of\_week after date d. day\_of\_week can be the full name or abbreviation. Below, we get the date for next Monday, next Friday, and the first Tuesday of next month.

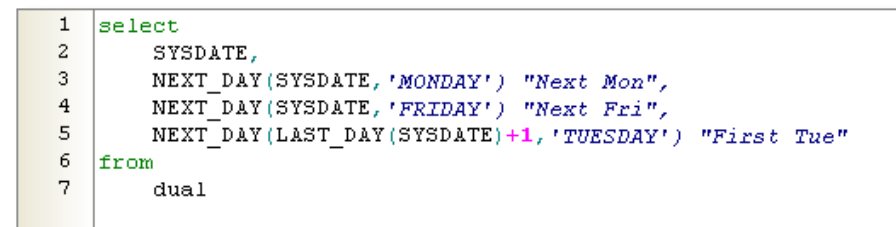

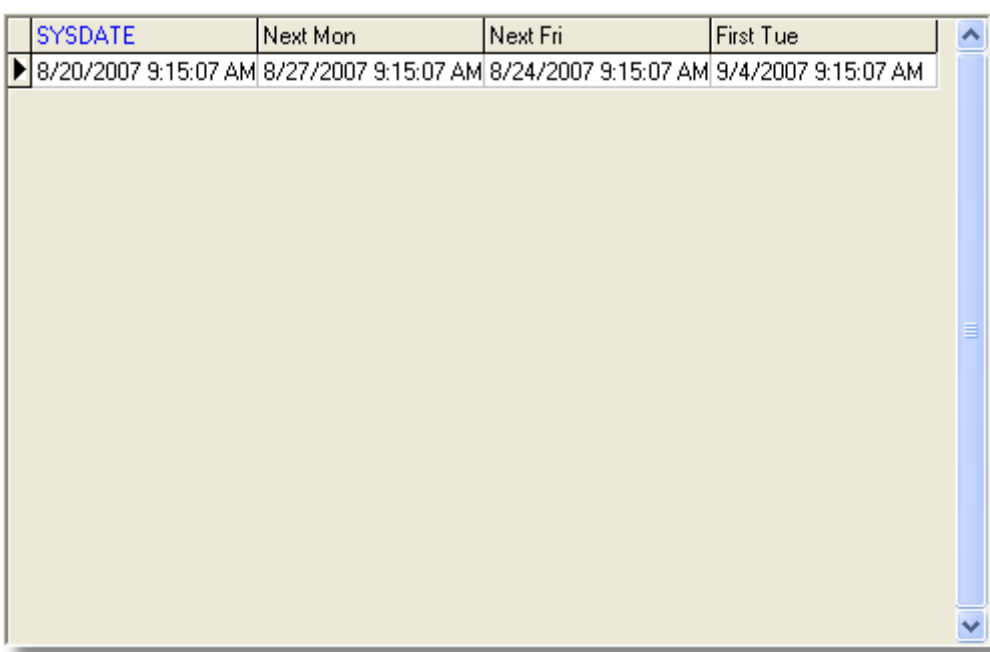

## **to\_char(date, format)**

The to\_char function will change a date to characters in the format defined in the format field. If you do not define a format, the date will be returned in the default format format set for the database. Formatting commands are enclosed in single quotes and are case sensitive and can include any valid data format element.

## **Date Formatting Elements**

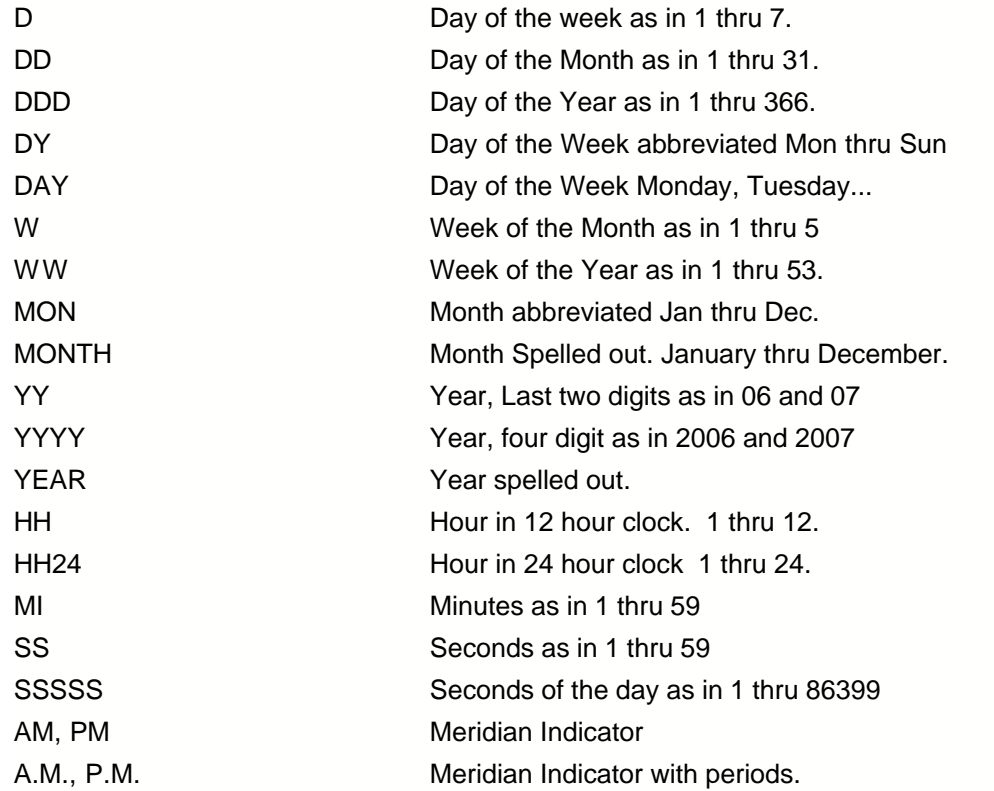

# **Example 1**

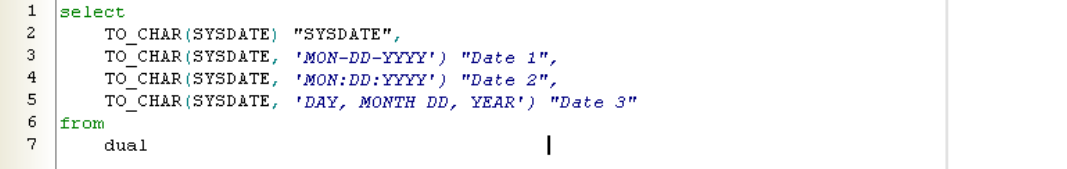

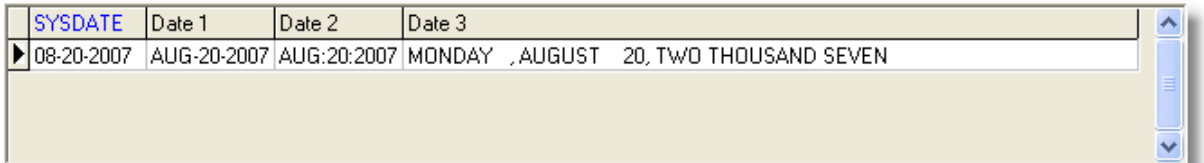

# **Example 2**

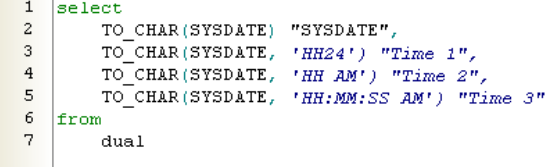

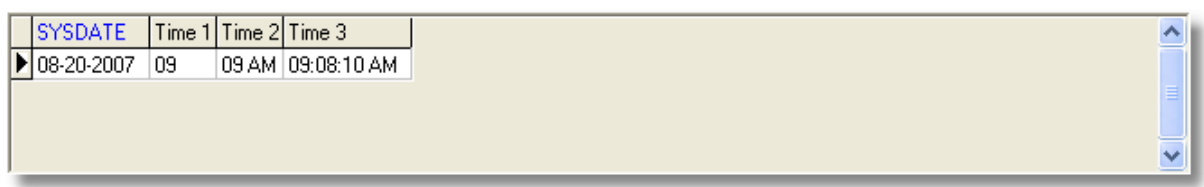

#### **to\_date(text, format)**

The to\_date function takes text and uses the formatting codes to convert the text into a date data type. The format is telling the database that the text is in the that format. Remember that the database stores a date as a number, so it must understand what the text is representing as part of that date. The format codes listed in the to\_char table are the same for the to\_date.

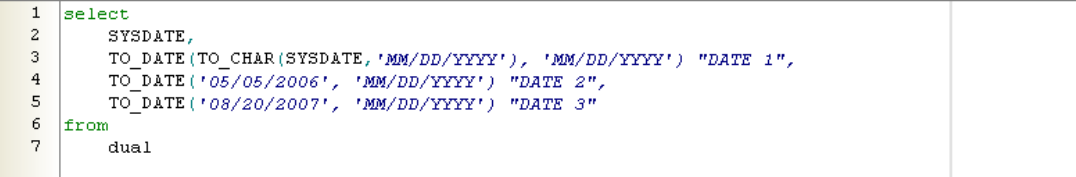

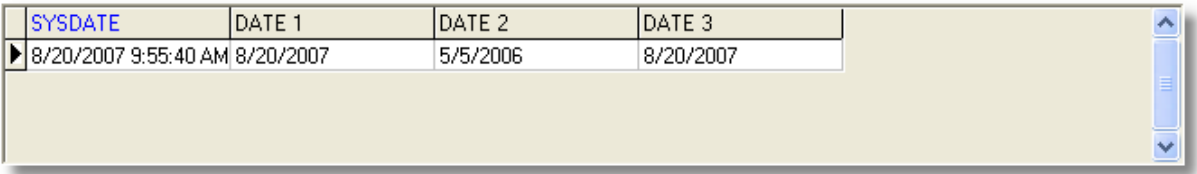

# **2.5 Order By Clause**

The only way to insure that the rows are ordered the way you want them is have the query specify the sorting using the ORDER BY clause. Also, sorting is always performed last.

```
\overline{1}select
 \mathbf{2}% ^{2}+\mathbf{2}^{2}+\mathbf{2}^{2}+\mathbfdistinct (office_symbol)
3 \mid from\overline{4}contract
 5 order by
  \epsilonoffice_symbol
```
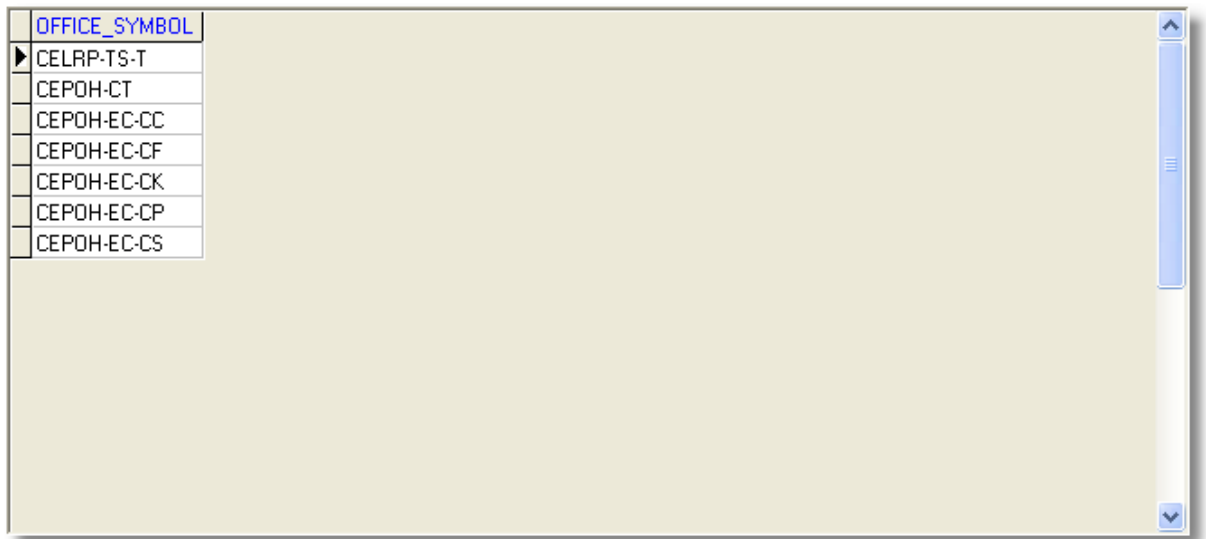

You can also order by multiple columns.

 $1$  select cose<br>contract\_id,<br>office\_symbol  $\overline{a}$  $_{\rm 3}$  $\frac{4}{1}$  from  $\sqrt{5}$  $_{\tt contract}$  $\begin{array}{c|c}\n6 & \text{order by} \\
7 & \text{offic}\n\end{array}$ office\_symbol, contract\_id

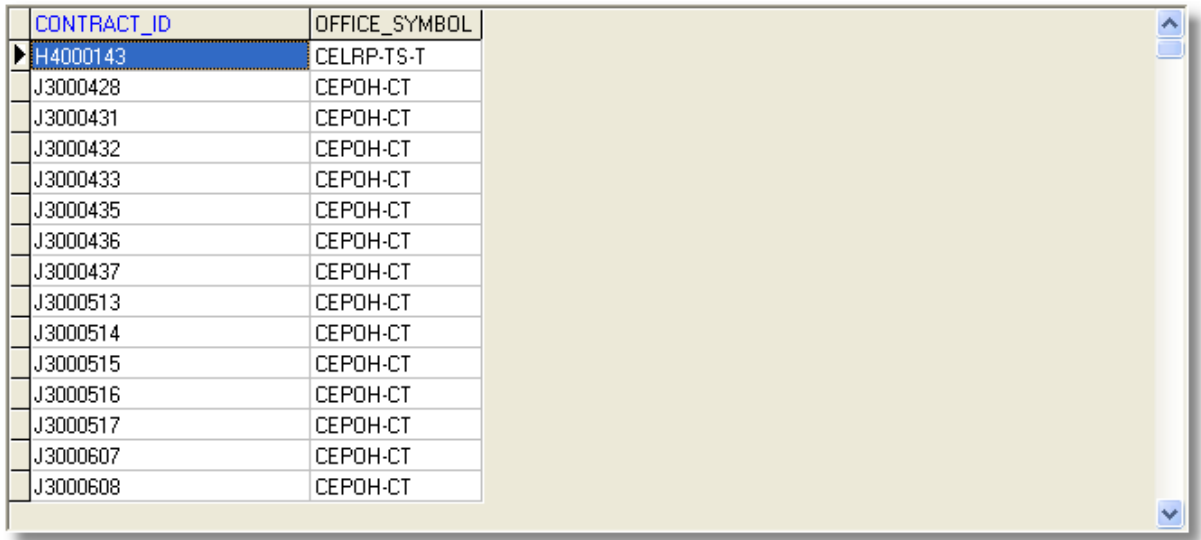

# **2.6 Case Statement**

The case statement is used to change values. It uses the syntax:

CASE selection WHEN x THEN y WHEN q THEN r ELSE z END

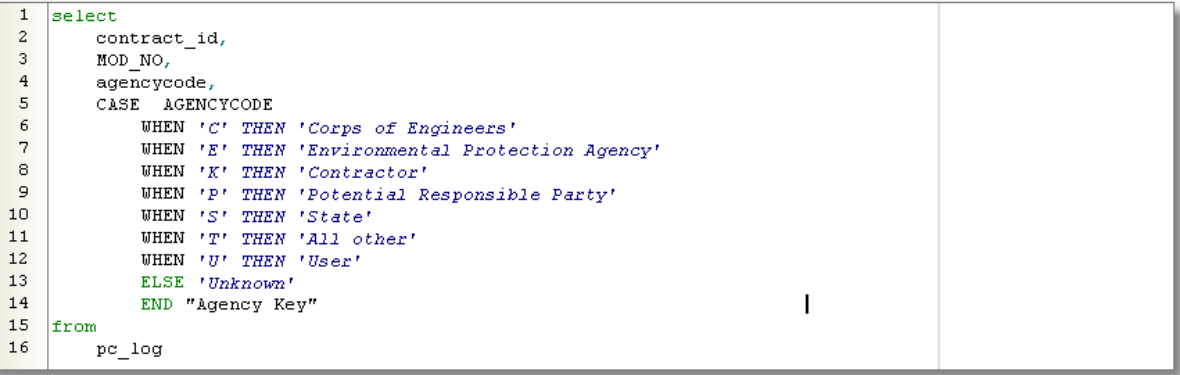

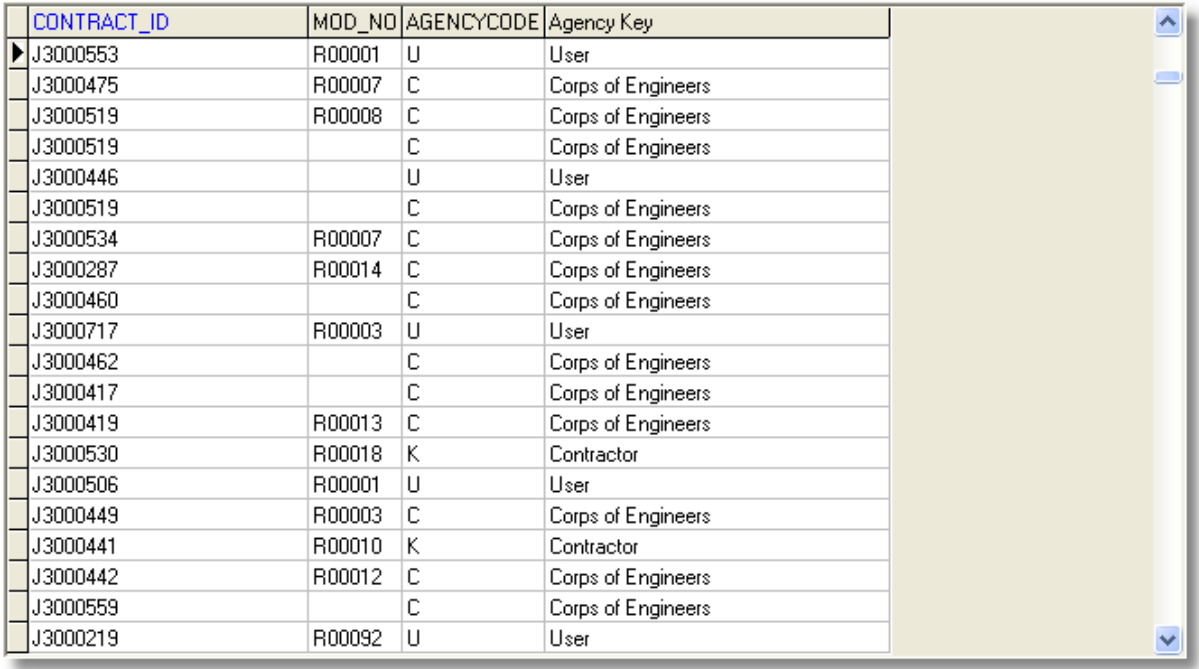

# **2.7 SQL Comparison Operators**

A comparison operator evaluates two values and returns a TRUE, FALSE, or NULL. Comparison operates are used in the WHERE clause to limit the number of returned rows.

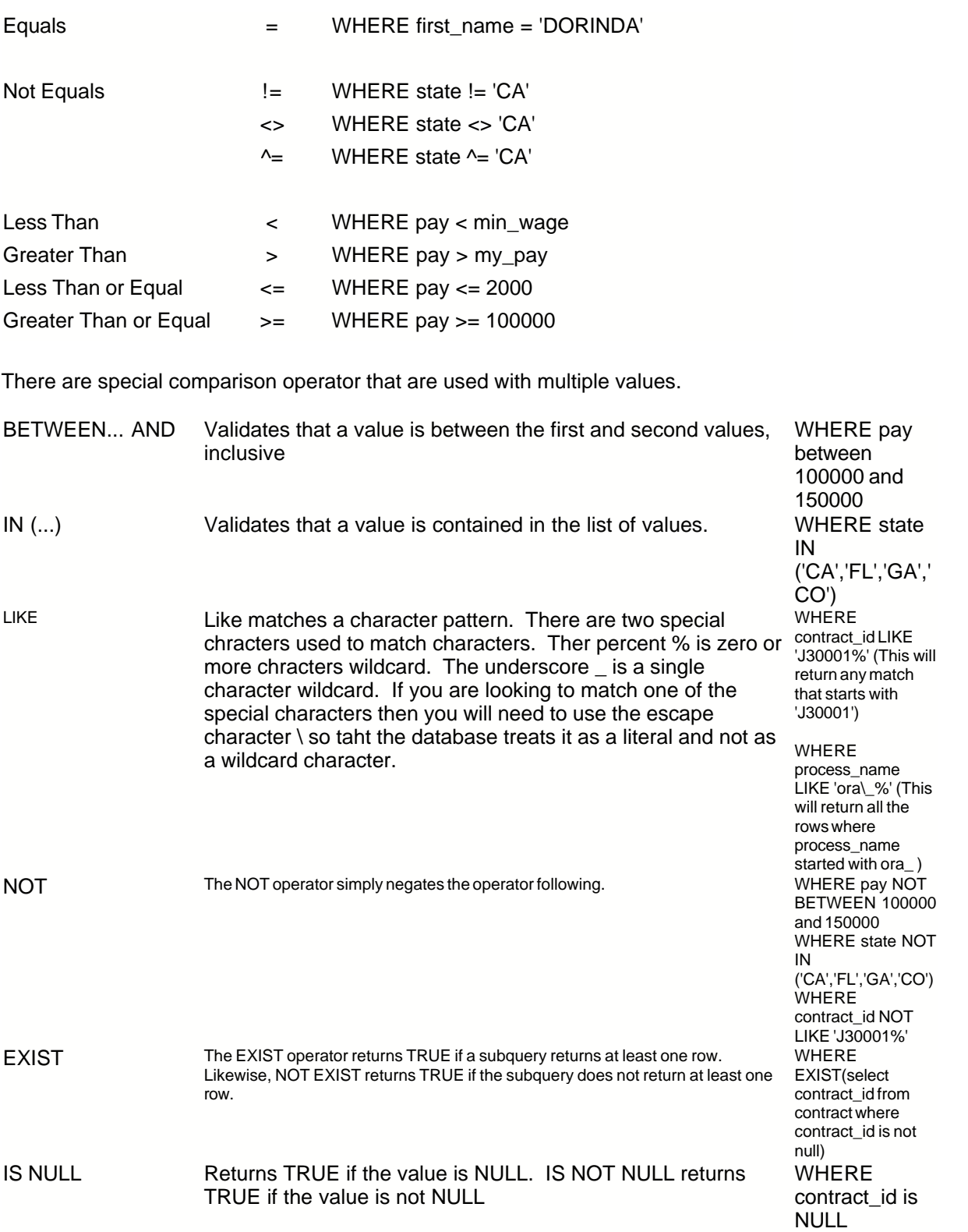

 $\overline{\phantom{a}}$ 

# **2.8 Oracle Functions**

#### **Built-in SQL Functions**

Basically a function takes one or more inputs and returns one value as a result. All programming languages support functions; and the Oracle database uses a language called PL/SQL to supply most of the standard functions.

### **Character or Text Functions**

#### **upper(string)**

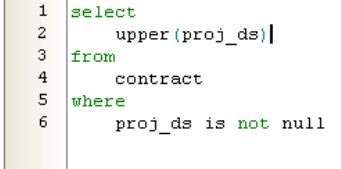

#### UPPER(PROJ DS)

WORK WILL INCLUDE GENERAL DESIGN AND CONSTRUCTION PROJECTS TO INCLUDE BUT NOT LIMITED TO SUCH AR FY03 MILCON KNMD023014 INSTALLATION OF FLIGHTLINE SECURITY FENCING AND GATES, HICKAM AIR FORCE BASE, I REPLACE TWO DETERIORATED AUTOMATIC TRANSFER SWITCHES (ATS) ON THE E1 AND E2 CIRCUITS WITH NEW ATS THIS IS A TEST PROJECT TO TEST THE RMS/CMS INTERFACE. REPLACE EXISTING ROOFS ON THE 9TH AND 10TH FLOORS OF WINGS A, B, AND C WITH NEW TOUCHED APPLIED MOI PALAU COMPACT ROAD PROJECT, BABELDAOB ISLAND, REPUBLIC OF PALAU FY96 MCA PN 42470, KOLEKOLE CONNECTOR ROAD, KOLEKOLE-TRIMBLE CONNECTOR AND FY98 MCA PN 44839 PH 1D-BASIC CONTRACT FOR INDEFINITE DELIVERY INDEFINITE QUANTITY (IDIQ) CONSTRUCTION AND SERVICES CONTRACT FY02 MCA PN50846 COLD STORAGE FACILITY AND FY01 RDT&E REPAIR WATER TANKS, U.S. ARMY KWAJALEIN ATOLL OBJECTIVE OF THIS PROJECT IS TO EXPAND THE EXISTING HOT CARGO PAD FACILITY WITH TWO ADDITIONAL HOT CA SANITARY LANDFILL EXPANSION FOR THE FORT IRWIN ARMY INSTALLATION. GENERAL CONTRACTING SERVICES FOR VARIOUS SCHOOLS, OAHU, HAWAII, IN ACCORDANCE WITH REVISED SCOPE (V)

#### **lower(string)**

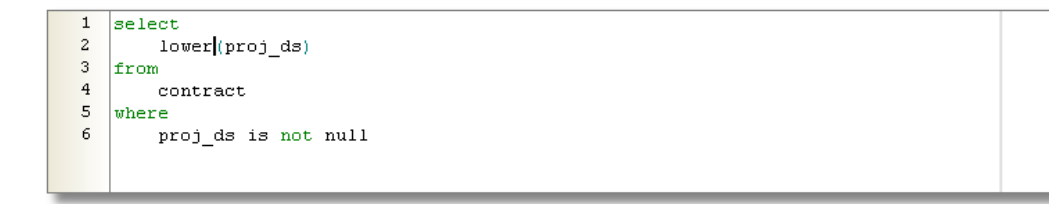

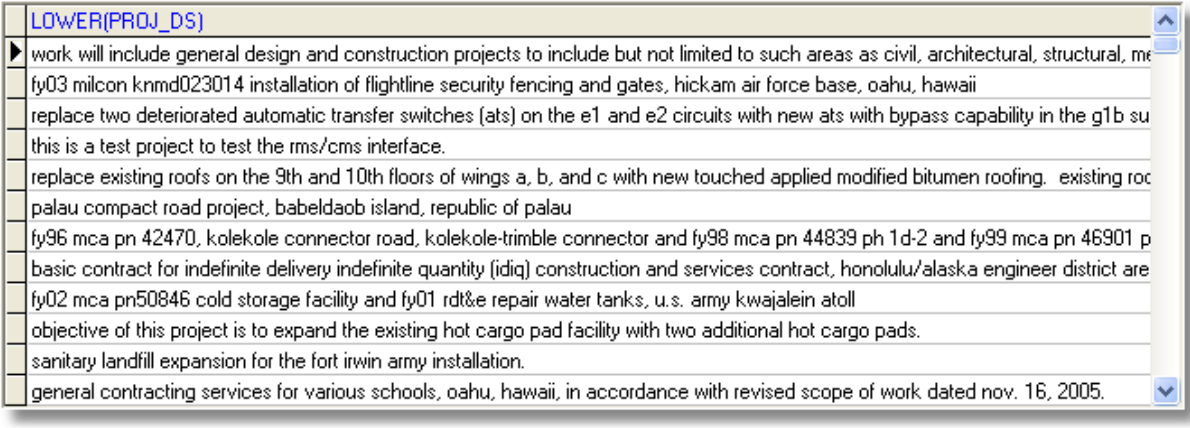

## **initcap(string)**

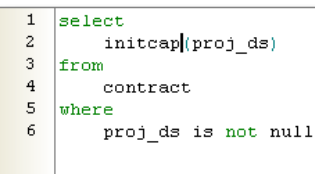

#### INITCAP(PROJ DS)

▶ Work Will Include General Design And Construction Projects To Include But Not Limited To Such Areas As Civil, Architectural, Struc<sup>1</sup> Fy03 Milcon Knmd023014 Installation Of Flightline Security Fencing And Gates, Hickam Air Force Base, Oahu, Hawaii

Replace Two Deteriorated Automatic Transfer Switches (Ats) On The E1 And E2 Circuits With New Ats With Bypass Capability In TH This Is A Test Project To Test The Rms/Cms Interface.

Replace Existing Roofs On The 9th And 10th Floors Of Wings A, B, And C With New Touched Applied Modified Bitumen Roofing. E Palau Compact Road Project, Babeldaob Island, Republic Of Palau

Fy96 Mca Pn 42470, Kolekole Connector Road, Kolekole-Trimble Connector And Fy98 Mca Pn 44839 Ph 1d-2 And Fy99 Mca Pn 4I Basic Contract For Indefinite Delivery Indefinite Quantity (Idig) Construction And Services Contract, Honolulu/Alaska Engineer Distric Fy02 Mca Pn50846 Cold Storage Facility And Fy01 Rdt&E Repair Water Tanks, U.S. Army Kwajalein Atoll

Objective Of This Project Is To Expand The Existing Hot Cargo Pad Facility With Two Additional Hot Cargo Pads.

Sanitary Landfill Expansion For The Fort Irwin Army Installation.

General Contracting Services For Various Schools, Dahu, Hawaii, In Accordance With Revised Scope Of Work Dated Nov. 16, 200  $\sim$ 

### **concat(string1,string2)**

```
\mathbf{1}select
\overline{c}concat ('My Contract ID is ', contract id) "Data 1",
          concat (contract_id, contract_id) "Data 2^n,<br>contract_id || \cdot - \cdot_{\rm 3}\bf{4}|| contract_id "Data 3"
\mathsf S6
   from
\overline{7}contract
8
     where
\overline{9}proj_ds is not null
```
 $\blacktriangle$ 

 $\overline{\mathsf{S}}$ 

v

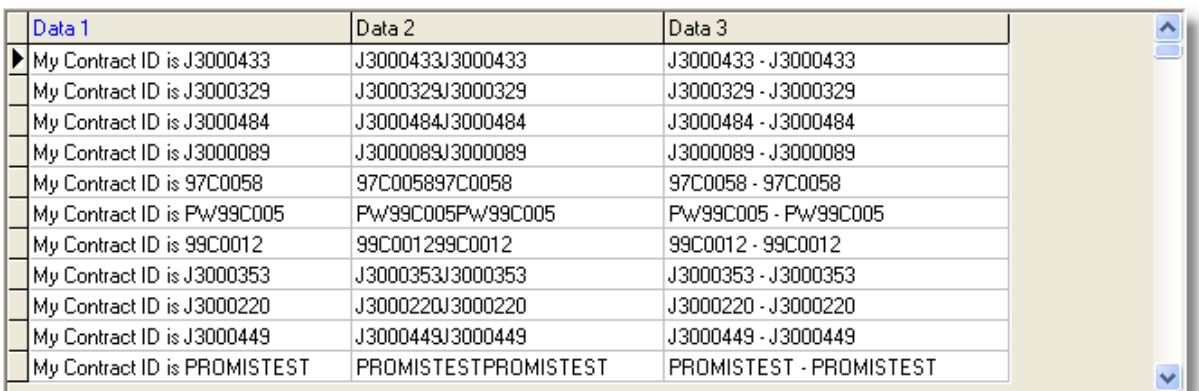

# **substr(string1, start, count)**

```
1 select
\overline{a}contract_id,
\overline{3}substr(contract_id, 1, 2) Prefix
4 from
5\phantom{.0}_{\tt contract}6 where
\overline{\mathcal{L}}proj_ds is not null
```
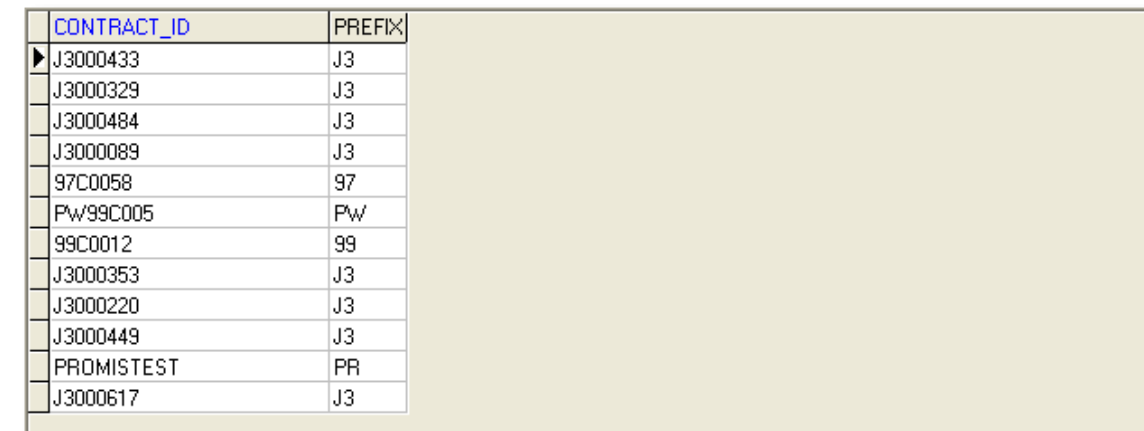

# **length(string)**

```
1 select
\overline{a}\texttt{Length}(\texttt{Proj\_ds}) "Proj DS Length"
3 from
\overline{4}_{\tt contract}5 where
 \sqrt{6}proj_ds is not null
```
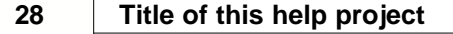

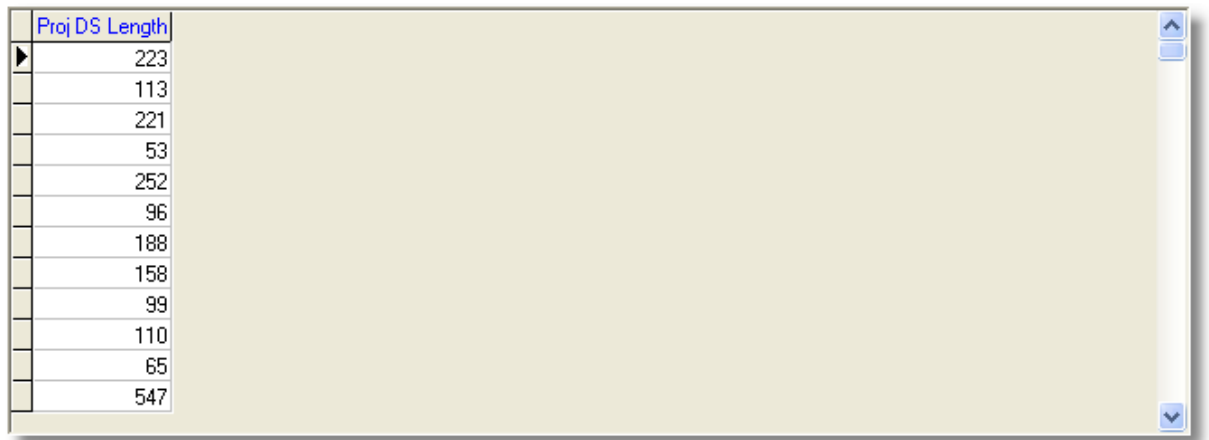

#### **ltrim(s1,s2) / rtrim (s1, s2)**

Sometimes you need to remove characters from the beginning and or end of a string. Normally you are removing spaces, but you may need to remove other characters. Ltrim removes any character in s2 from the front of s1. Think of s2 as a list of characters rather than a word. Rtrim does the same thing except it removes the character from the end of s1. The string s2 defaults to a space. If the characters in s2 are not in s1, then s1 is returned unchanged.

#### **trim(s2 from s1)**

The trim function incorporates both ltrim and rtrim in one command. You can set trim to remove the leading, trailing or both. The default is both. The string s2 defaults to a space. When using trim, you can only define one character to trim. With rtrim or ltrim, you are not restricted.

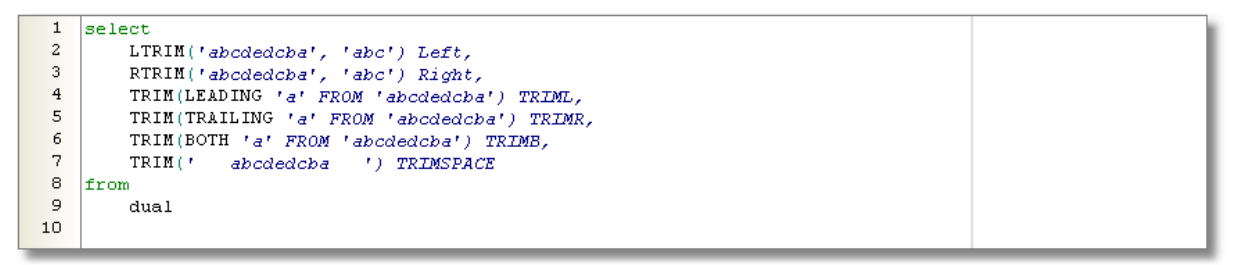

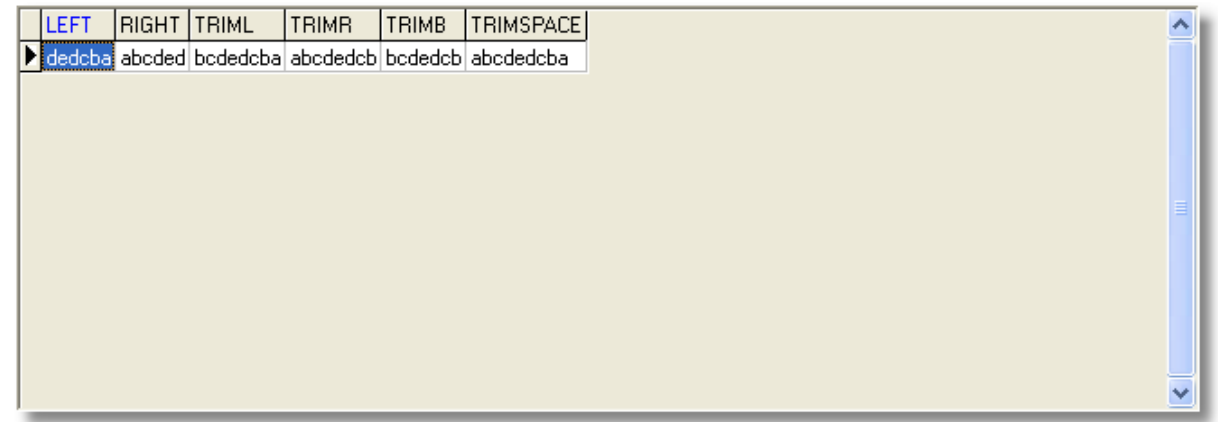

#### **Number Functions**

**round(n,d)**

The round function rounds a number n to the specified decimal d. The decimal d can be positive, negative or zero.

 $\mathbf{I}$ 

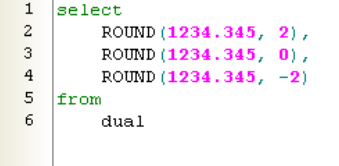

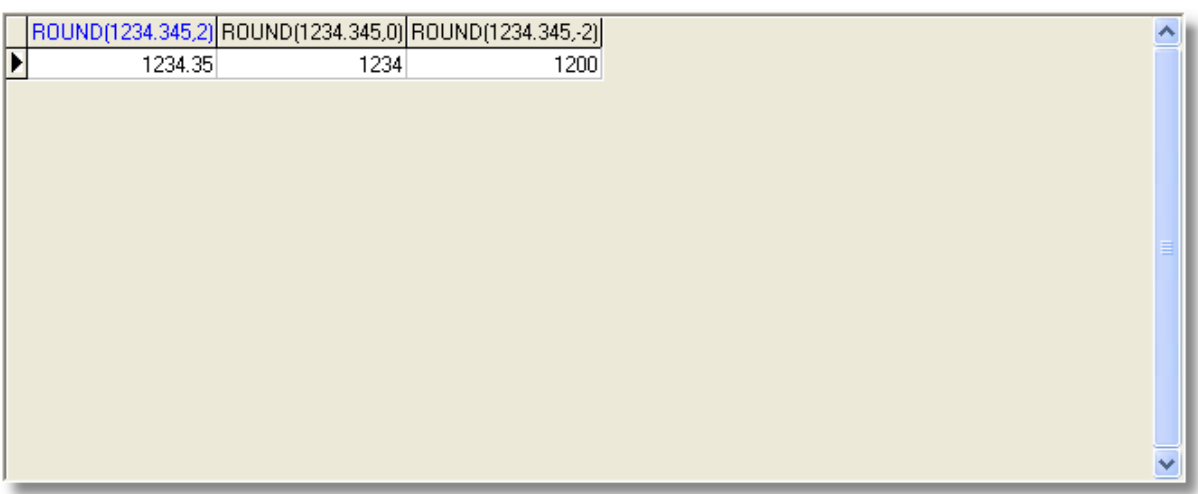

## **trunc(n,d)**

The trunc or truncate function simply drops the digits without rounding. The decimal d can again be positive, negative or zero. If the number trunctated is five or higher, it is still dropped without rounding the next digit up.

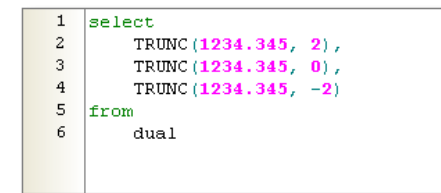

# **30 Title of this help project**

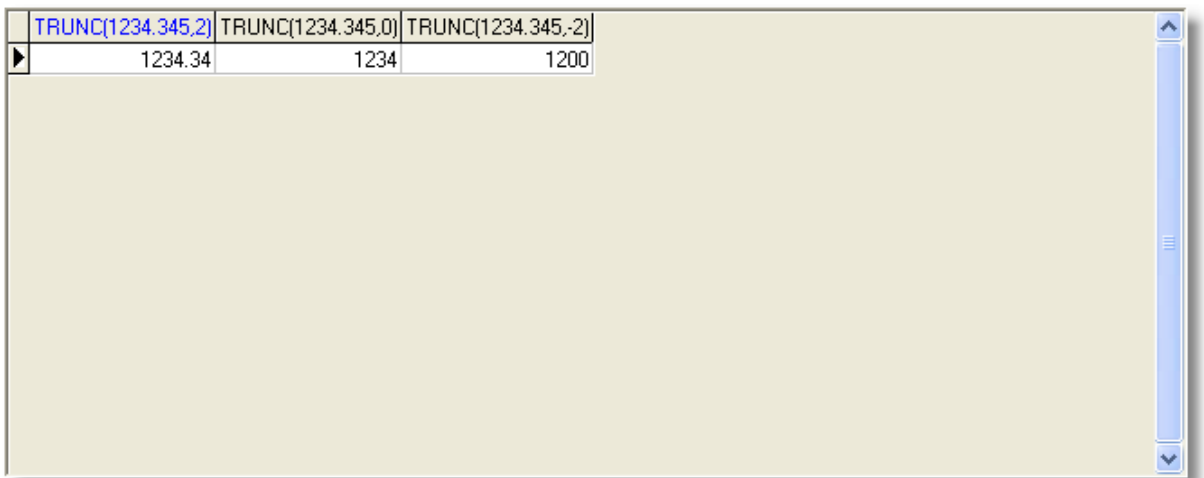

# **RMS Report Writing**

Example Report For Training Purposes

# **Example III**

# **3 RAP Primer**

# **3.1 Overview**

RAP is a subset of Delphi's Object Pascal and stands for Report Application Pascal (RAP). Most language elements in Delphi are recognized by the RAP compiler and can be found in the Code Toolbox. The following is a list of elements contained in the Toolbox.

#### **Data Types:**

Boolean **Currency** Double Extended Integer **Single Char String** Date DateTime Time Color

Variant

#### **Statements:**

Case statements If–then statements If–then–else statements For loops While loops

#### **Operators:**

Assignment (:=) Boolean (and, not, or, xor) Class (as, is) Math (-, +, \*, /, div, mod) Relational (<, <=, <>, =, >, >=) String (+) Unary  $(-, +)$ 

#### **Currently Unsupported Elements:**

Class declarations Arrays Record types Set types

#### **Value and Variable parameters**

Most parameters are either value parameters (default) or variable (var) parameters. Value parameters are passed by value, while variable parameters are passed by reference. To see what this means, consider the following functions.

# **3.2 Data Types**

Here are the list of Data Types available to be used withing RAP.

**Boolean Currency Double Extended Integer Single Char String Date DateTime Time Color Variant**

To add a local variable declaration to a function, activate the Code Editor for the current item and place the cursor between the function's declaration and the begin. Type var and declare your variables.

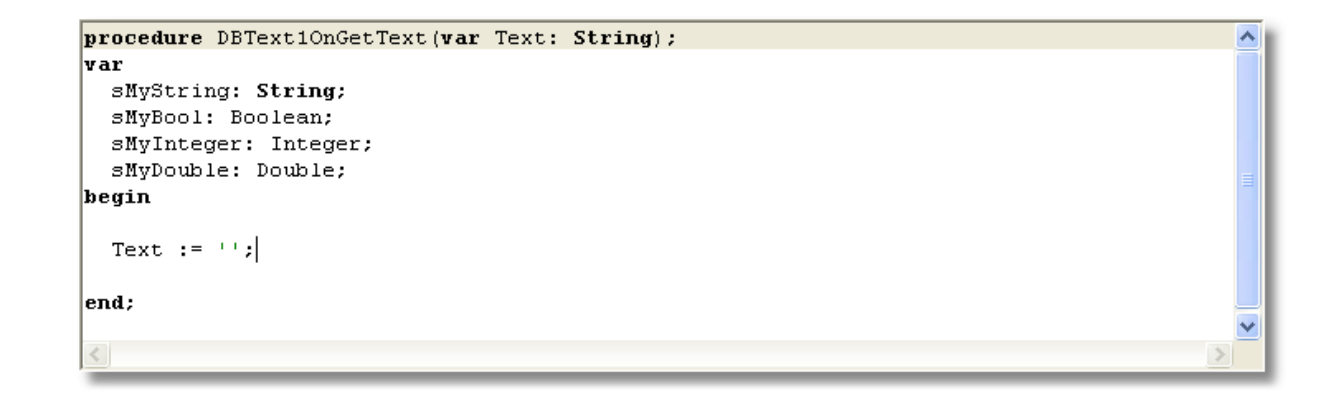

# **3.3 Operators**

Operators behave like predefined functions that are part of the internal RAP language. For example, the *expression* (a construction which returns a value) **(X + Y)** is built from the variables **X** and **Y** -- which are called operands --- with the **+** operator; when X and Y represent integers or real numbers then (X+Y) will return their sums.

Some operators behave differently depending on the type of data passed to them. For example the addition operator ( **+** ) when used with integers performs a sum but when used with two string performs concatenation. **Example:**

 $X + Y =$  sum of X and Y 'One'  $+$  ' '  $+$  'One' = One One

## **Assignment ( := )**

The **assignment** operator **( := )** assigns a variable to an expression.

variable **:=** expression;

#### **Examples:**

I **:=** 3; X **:=** Y + Z; mString **:=** 'This is my string'; bMyBoolean **:=** False;

#### **Example in Reportbuilder**

```
procedure DetailBeforeGenerate;
var
  iCount: Integer;
 bStarted: Boolean;
  cMyColor: TColor;
begin
  ktr.First;
  iCount := 0;while not ktr. EOF do
  begin
    if ktr['DUNS4'] = RBVU DISTINCT KTR DUNS4['DUNS'] then
    begin
      iCount := iCount + 1;end;
    ktr.Next;
  end;
  case iCount of
    0..3: cMyColor := clBlack;
    4..6: cMyColor := clYellow;
    7..8: cMyColor := clBlue;
  else
    cMyColor := c1Red;end;
  ktr.First;
  Label2.Text := IntToStr(iCount);
  Label2.Font.Color := cMyColor;
end;
\langle
```
As you can see we create a variable in the **var** section and then assign it in the code section which is

between the **begin** and **end** statements.

#### **Boolean (and, not, or, xor)**

The Boolean operators take operands of any Boolean type and return a value of type Boolean (True or False).

Used in if and While statements.

**Class (as, is)**

**Math (-, +, \*, /, div, mod)** Math operators, which take real or integer operands

**Relational (<, <=, <>, =, >, >=)** Relational operators are used to compare two operands.

**String (+)**

**Unary (-, +)**

# **3.4 If Statement**

#### **Using the If then statement.**

There are two forms of the **if** statement: **if...then** and the **if...then...else**. The syntax of an **if...then** statement is

**if** *expression* **then** *statement*

where expression returns a Boolean value. If expression is True, then statement is executed; otherwise it is not. For example,

**if** J<> 0 **then** Result := I/J;

The syntax of an if...then...else statement is

**if** *expression* **then** *statement1* **else** *statement2*

where expression returns a Boolean value. If expression is True, then statement1 is executed; otherwise statement2 is executed. For example,

 $i$ **f**  $J = 0$ **then**  Exit **else**  $Result := I/J$ ;

The then and else clauses contain one statemetn each, but it can be a structured statement. For example,

```
if J \leq 0 then
begin
 Result := I/J;Count := Count +1;
end
else if Count = Last then
```

```
 Done := True
    else
      Exit;
 if AValue = '1' then
   Result := 'FUTURE'
 else if AValue = '2' then
   Result := 'ACTIVE'
 else if AValue = '3' then
   Result := 'CONSTRUCTION COMPLETE'
 else if AValue = '4' then
   Result := 'PHYSICAL COMPLETE'
 else if AValue = '5' then
   Result := 'FINAL PAYMENT'
 else if AValue = '6' then
   Result := 'FISCAL COMPLETE'
 else
  Result := ';
```
**Example in Report builder**

```
procedure Memo1OnPrint;
var
  1sLine: String;
  1sState: String;
  1sZIP: String;
begin
  (clear memo)
  Memoi.Lines.Clear;
  \{add\ contact\}lsLine := plCustomer['Contact'];
  {Check to see if 1sLine has a value}
  if IsLine \langle \rangle \uparrow then
    Memoi.Lines.Add(lsLine);
  (Check to see if 1sLine has a specific number of characters.)
  if Length(1sLine) = 1 then
  begin
    Memol.Lines.Add('Has one character.')
  end
  else if Length(15Line) > = 10 then
    Memo1.Lines.Add('Has multiple characters greater than 10')
  else if (Length(1sLine) > 0) AND (Length(1sLine) < 10) then
    Memoi. Lines. Add ('Has multiple characters less than 10.')
  else
    Memoi.Lines.Add('Has no characters');
end;
\leq
```
# **3.5 Case Statement**

#### **Case Statements**

The **case** statement may provide a readable alternative to deeply nested if conditionals. A **case** statement has the form

**case** *selectorExpression* **of** caseList1: statement1; . . .

```
 caseList_n: statement_n;
end
```
A **case** statement can have a final else clause:

```
case selectorExpression of
  caseList1: statement1;
 .
 .
 .
 caseList_n: statement_n;
else
  statements;
end
```
where *selectorExpression* is any expression of an ordinal type (string types are invalid) and each caseList is one of the following;

A numeral, declared constant, or other expression that the compiler can evaluate.

#### **Examples of case statements**

```
case I of
  1..5: Caption := 'Low';
  6..9: Caption := 'High';
  0, 10..99: Caption := 'Out of Range';
else
 Caption := ";
end;
```
is equivalent to the nested conditional

```
if I in [1..5] then
  Caption := 'Low'
else if I in [6..10] then
  Caption := 'High'
else if (I = 0) or (I in [10..99]) then
  Caption := 'Out of Range'
else
 Caption := ";
```
Other examples of **case** statements:

```
case MyColor of
 Red: X := 1:
 Green: X := 1;
 Blue: X := 1;
 Yellow, Orange, Black: X := 0;
end;
case Selection of
  Done: Form1.Close;
  Compute: CalculateTotal();
else
  Beep;
end;
```

```
 case AValue of
  1:Result := 'FUTURE';
  2:Result := 'ACTIVE';
  3:Result := 'CONSTRUCTION COMPLETE';
  4:Result := 'PHYSICAL COMPLETE';
  5:Result := 'FINAL PAYMENT';
  6:Result := 'FISCAL COMPLETE';
 else
 Result := '': end;
```
#### **Example in Report Builder**

```
procedure DetailBeforeGenerate;
|var|iCount: Integer;
  bStarted: Boolean;
  cMyColor: TColor;
begin
  ktr.First;
  iCount := 0;while not ktr.EOF do
  begin
    if ktr['DUNS4'] = RBVU DISTINCT KTR DUNS4['DUNS'] then
    begin
      iCount := iCount + 1;end;
    ktr.Next;
  end:
  case iCount of
    0..3: cMyColor := clBlack;
    4..6: cMyColor := clYellow;
    7..8: cMyColor := clBlue;
  else
    cMyColor := c1Red;end;
  ktr.First;
  Label2.Text := IntToStr(iCount);
  Label2. Font. Color := cMyColor;
end;
\langle
```
# **3.6 While Statement**

#### **While Statements**

The syntax of a while statement is

**while** *expression* **do** *statement*

where *expression* returns a Boolean value and *statement* can be a compound statement. The **while** statement executes its consituent *statement* repeatedly, testing *expression* before each iteration. As long as *expression* returns *True*, execution continues.

Examples of a **while** statements include

```
while Data[I] <> X do I := I + 1;
while I > 0 do
begin
 if Odd(I) then Z := Z \cdot X;
 I := I div 2;
 X := \text{Sqr}(X);end;
```
**Example in Report Builder**

```
procedure DetailBeforeGenerate;
var
  S: String;
begin
  rap.First;
  Memo2.Lines.Clear;
  while not rap. EOF do
  begin
      S := \text{rap['Name']};if Length(S) > 0 then
         Memo2.Lines.Add(S);
      rap.Next;
  end;
  rap.First;
end;
\epsilon
```
 $\rightarrow$ 

# **3.7 Procedures and Functions**

Procedures and functions are self-contained statement blocks that can be called from different locations within RAP. A function is a routine that returns a value when it executes. A procedure is a routine that does not return a value.

Function calls, because they return a value, can be used as expressions in assignments and operations. For example,

 $I :=$  SomeFunction(X);

calls SomeFunction and assigns the result to I. Function calls cannot appear on the left side of an assignment statement.

SomeFunction $(X) := I$ ;

Function calls can be used as complete statements though.

SomeFunction(X);

The functions return value is then discarded.

### **Declaring Procedures and Functions in RAP**

A procedure declaration in RAP has the form;

 **procedure** procedureName(*parameterList*); localDeclarations; //optional **begin** statements **end**;

A function declaration is like a procedure declaration except that it specifies a return type and a return value. Function declarations have the form;

 **function** functionName(*parameterList*): returnType; localDeclarations; **begin** statements **end**;

#### **ParameterList**

Most procedure and function headers include a parameter list. For example;

**function** TotalUp(X: Integer; Y; Integer): Integer;

the parameter list is (X: Integer; Y; Integer).

Other types of parameter list examples include;

(X, Y: Integer);

 (s1, s2: String); (var S: string; X: Integer);

#### **Statements**

Any valid expression which include other functions or procedures.

Examples include;

 $X := 1 + 2;$  MyString := 'Hello RMS';  $Result := TotalUp(X, Y)$ ;

# **3.8 Gotchas**

When using the **RAP** code compiler there are many different things that could cause you to stumble when you are new to the language.

```
Assignment Operator ( := ) VS Logical Operator ( = )
```
**When** to use the semicolon in an **if statement**. ( **;** )

```
Example 2:
   if Project_Stage = 1 then
     s := 'Future'
   else
    s := 'Not Future'Example 2:
  if v = 1 then
     s := 'Future'
  else if v = 2 then
     s := 'Active'
   else if v = 3 then
     s := 'Construction Complete'
   else
     s := 'Not 1, 2 or 3';
  if v = 1 then begin
     s := 'Future';
   end
  else if v = 2 then
   begin
     s := 'Future';
   end
   else if v = 3 then
```
s := 'Construction Complete' **else if** v = 4 **then** s := 'Physical Complete' **else if** v = 5 **then** s := 'Final Payment' **else** s := 'Fiscal Complete';

## **When to use the begin and end statements.**

 Used for syntax requirements. Used for multiline statements.

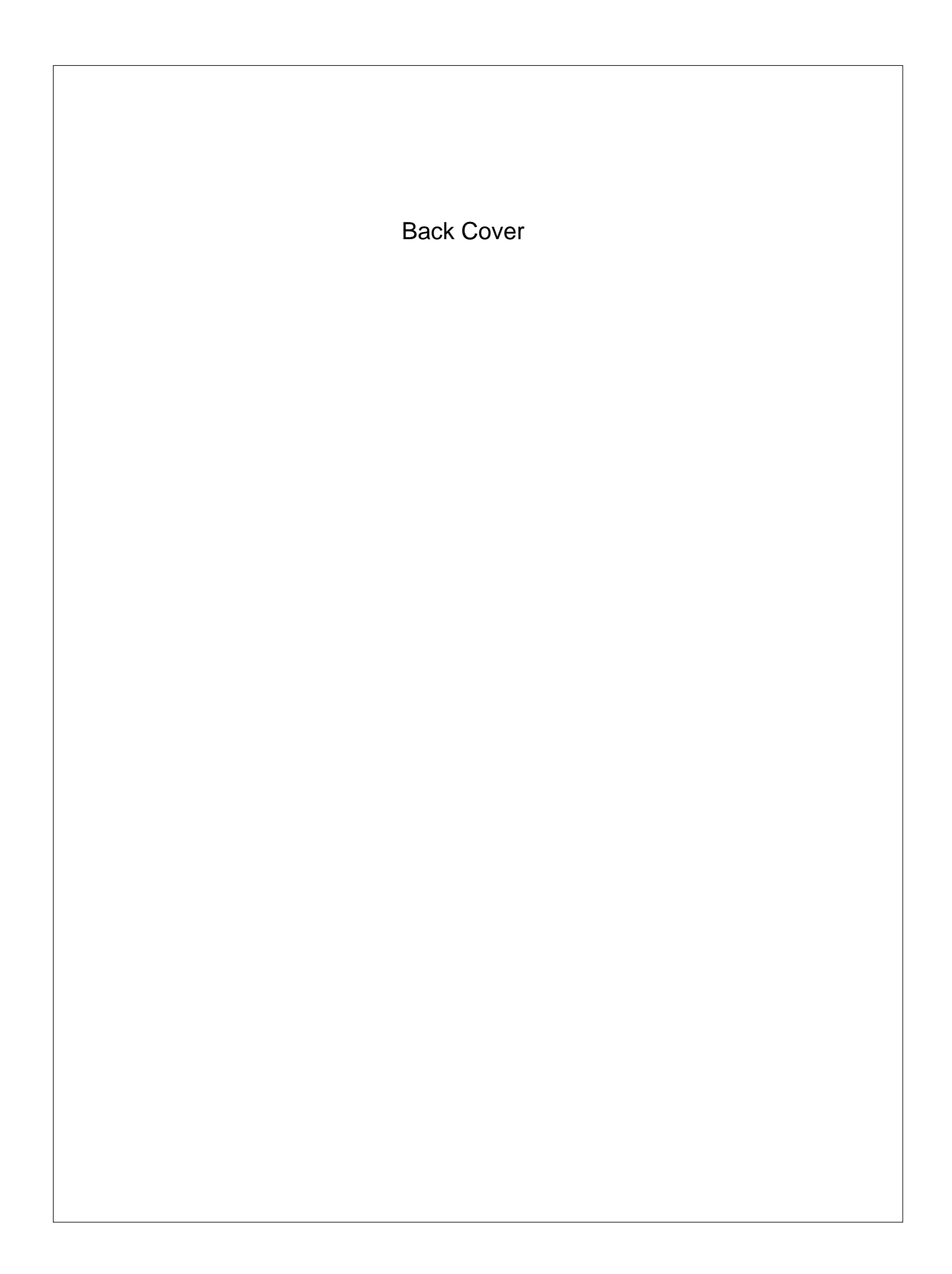